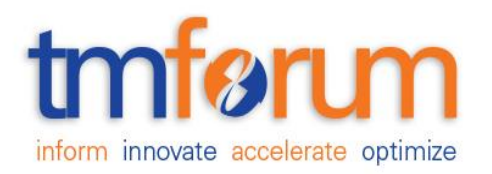

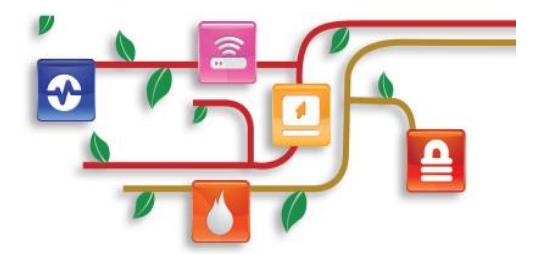

# **Quote Management API REST Specification**

**Document Number TMF648 October 2017**

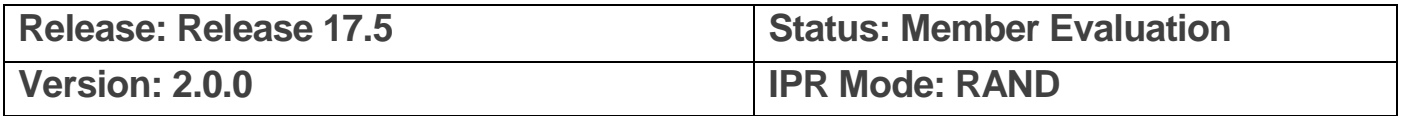

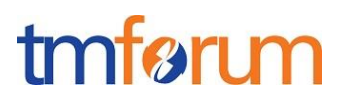

## <span id="page-1-0"></span>**NOTICE**

Copyright © TM Forum 2017. All Rights Reserved.

This document and translations of it may be copied and furnished to others, and derivative works that comment on or otherwise explain it or assist in its implementation may be prepared, copied, published, and distributed, in whole or in part, without restriction of any kind, provided that the above copyright notice and this section are included on all such copies and derivative works. However, this document itself may not be modified in any way, including by removing the copyright notice or references to TM FORUM, except as needed for the purpose of developing any document or deliverable produced by a TM FORUM Collaboration Project Team (in which case the rules applicable to copyrights, as set forth in the [TM](http://www.tmforum.org/IPRPolicy/11525/home.html)  [FORUM IPR Policy,](http://www.tmforum.org/IPRPolicy/11525/home.html) must be followed) or as required to translate it into languages other than English.

The limited permissions granted above are perpetual and will not be revoked by TM FORUM or its successors or assigns.

This document and the information contained herein is provided on an "AS IS" basis and TM FORUM DISCLAIMS ALL WARRANTIES, EXPRESS OR IMPLIED, INCLUDING BUT NOT LIMITED TO ANY WARRANTY THAT THE USE OF THE INFORMATION HEREIN WILL NOT INFRINGE ANY OWNERSHIP RIGHTS OR ANY IMPLIED WARRANTIES OF MERCHANTABILITY OR FITNESS FOR A PARTICULAR PURPOSE.

Direct inquiries to the TM Forum office:

4 Century Drive Suite 100 Parsippany, NJ 07054, USA Tel No. +1 973 944 5100 Fax No. +1 973 944 5110 TM Forum Web Page: [www.tmforum.org](http://www.tmforum.org/)

## <span id="page-2-0"></span>**TABLE OF CONTENTS**

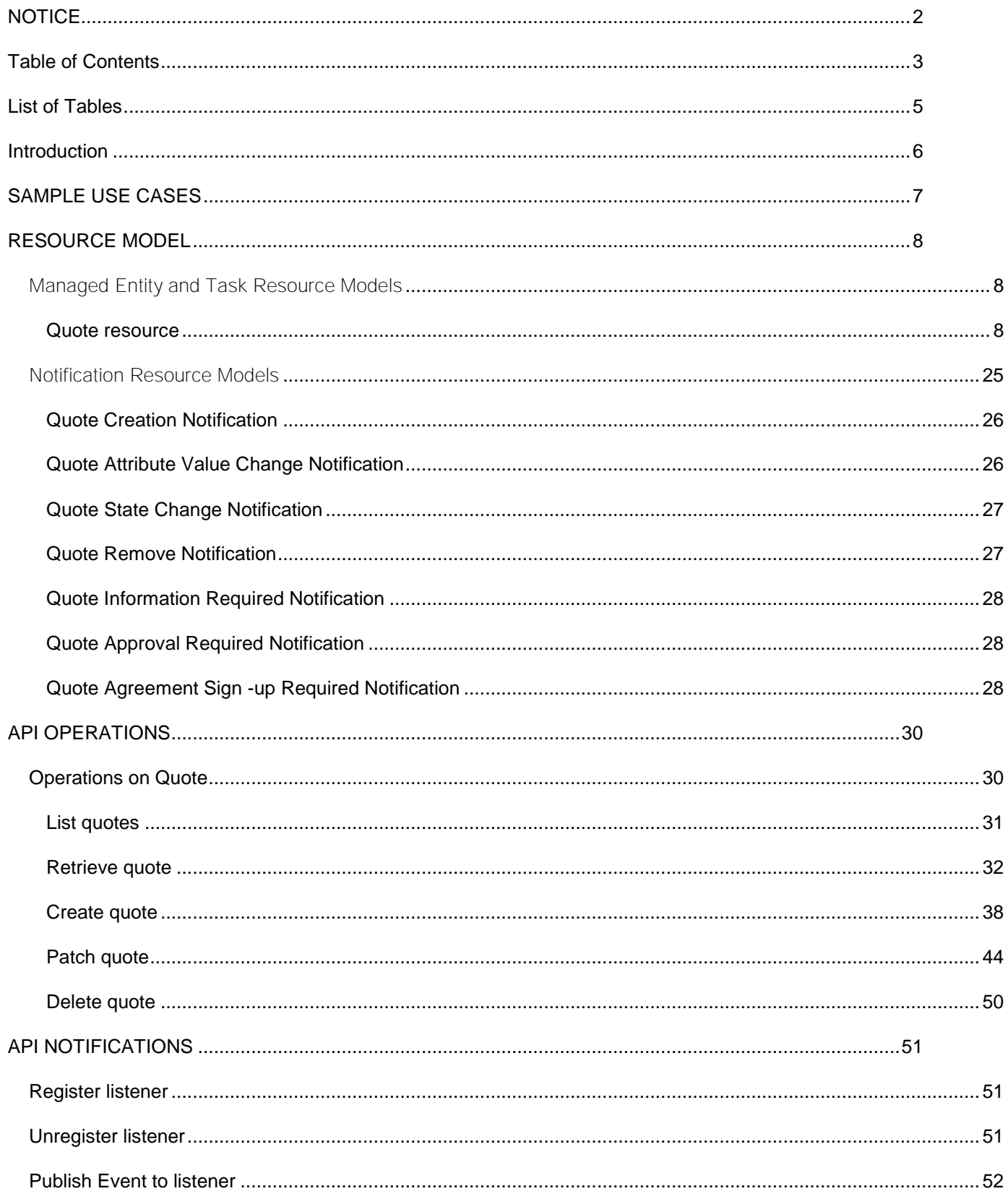

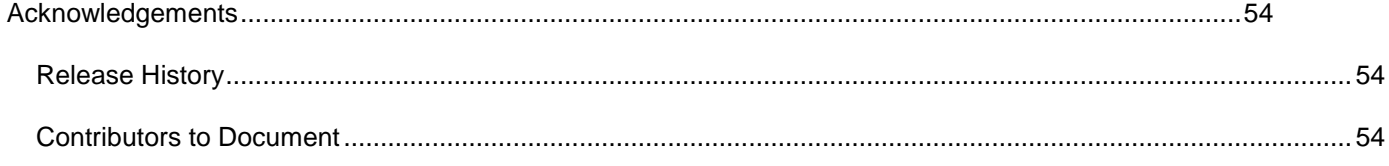

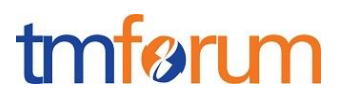

## <span id="page-4-0"></span>**LIST OF TABLES**

N/A

## <span id="page-5-0"></span>**INTRODUCTION**

The following document is the specification of the REST API for customer quote management. It includes the model definition as well as all available operations. Possible actions are creating, updating and retrieving customer quotes.

The customer Quote API provides a standardized mechanism for placing a customer quote with all of the necessary quote parameters. The API consists of a simple set of operations that interact with CRM/Order Negotiation systems in a consistent manner. A customer quote is created based on a product offer that is defined in a catalog. The quote identifies the product or set of products that are available to a customer, and includes characteristics such as pricing (eventually special pricing for the customer described in the quote), product options and agreement.

Supplier Quote is not managed in the scope of this document.

Quote API performs the following operations on customer quote:

- Retrieval of a customer quote or a collection of customer quote depending on filter criteria
- Partial update of a customer quote (including updating rules)
- Creation of a customer quote (including versioning, default values and creation rules)
- Deletion of customer quote (for administration purposes)
- Notification of events on quote
	- o Quote creation
	- o Quote removal
	- o Quote state change
	- $\circ$  Quote value change used to notify that any data in an quote has just changed
	- $\circ$  Quote information required used to notify that some data in the quote need to be filled / are missing
	- $\circ$  Quote is a pending state waiting approval (for the whole quote or only for quote item)
	- $\circ$  quote is accepted by the customer but there is a least one agreement to be signed

### The following Assumptions were considered in the development of this document:

The customer quote management system has access to the commercial catalog system.

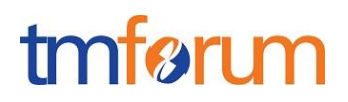

## <span id="page-6-0"></span>**SAMPLE USE CASES**

Reader will find example of use cases using Usage API in "Open Digital Business Scenarios and Use Cases" document.

The following table maps out the UC case with Internal/External actors. An internal actor is a representative of the ISP – a external is typically a representative of the prospect/customer.

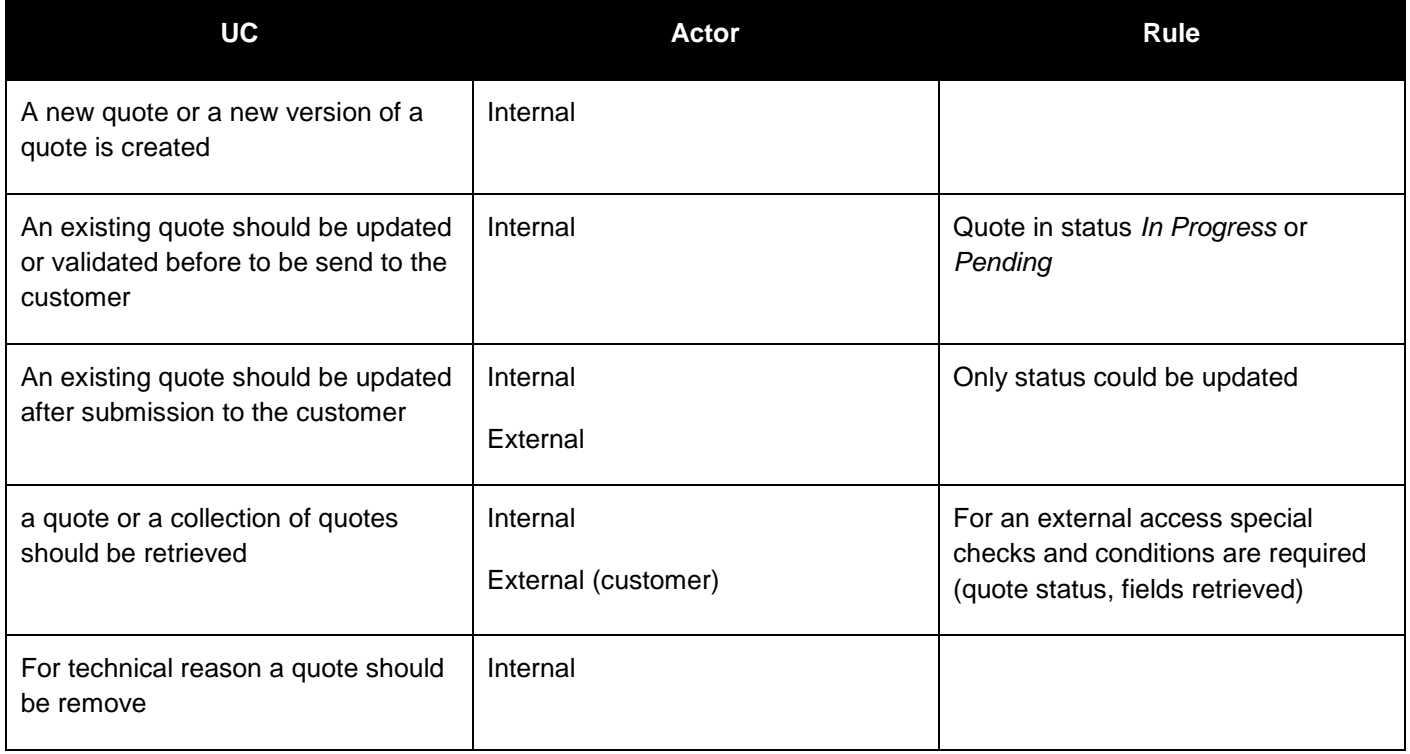

## <span id="page-7-0"></span>**RESOURCE MODEL**

## <span id="page-7-1"></span>Managed Entity and Task Resource Models

## <span id="page-7-2"></span>QUOTE RESOURCE

Quote can be used to negotiate service and product acquisition or modification between a customer and a service provider. Quote contain list of quote items, a reference to customer (partyRole), a list of productOffering and attached prices and conditions.

### **Resource model**

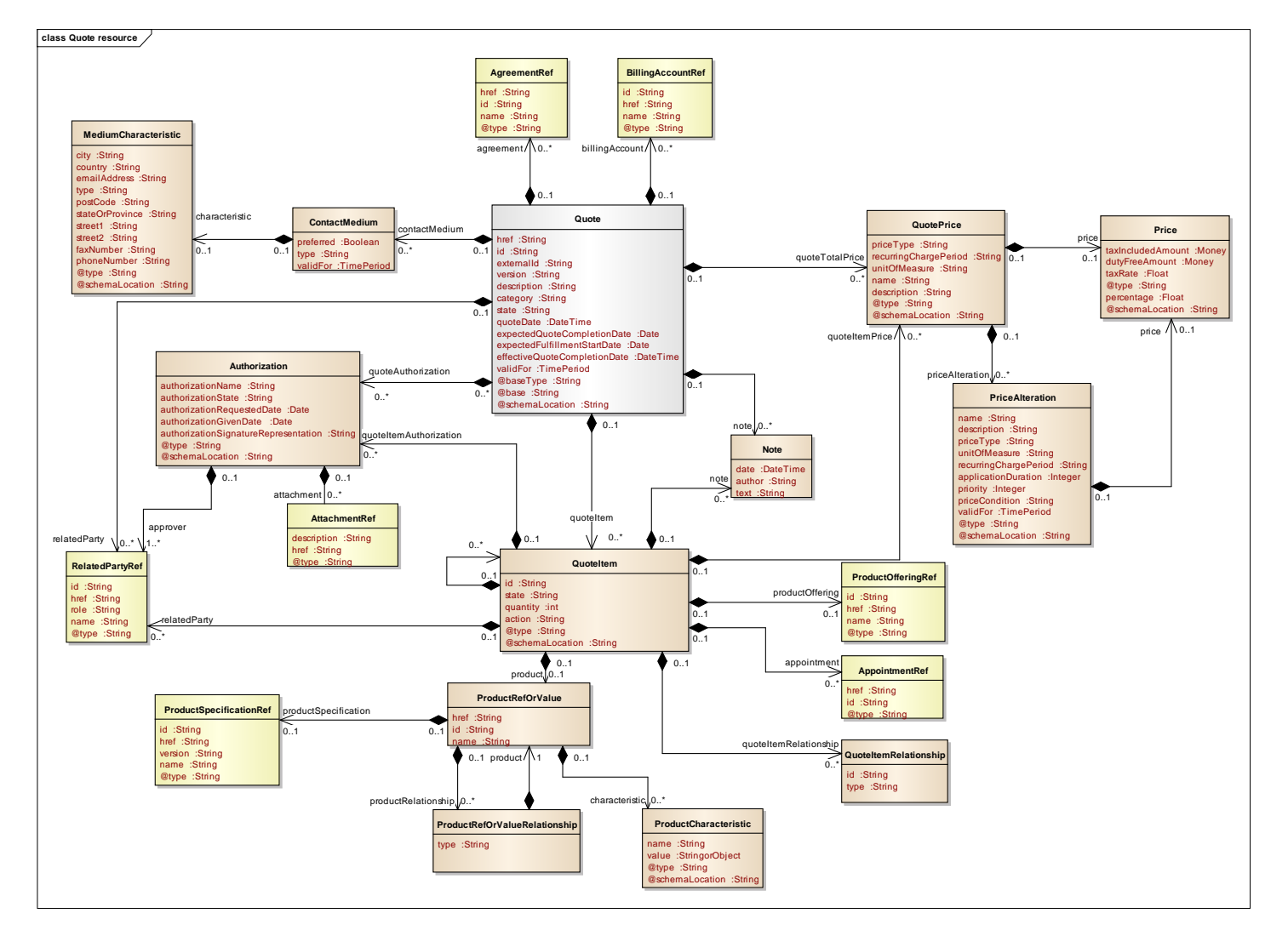

### **Lifecycle**

Note that an implementation of the specification may enrich the list of states depicted in the diagram. The state machine specifying the typical state change transitions is provided below.

### Quote State Machine:

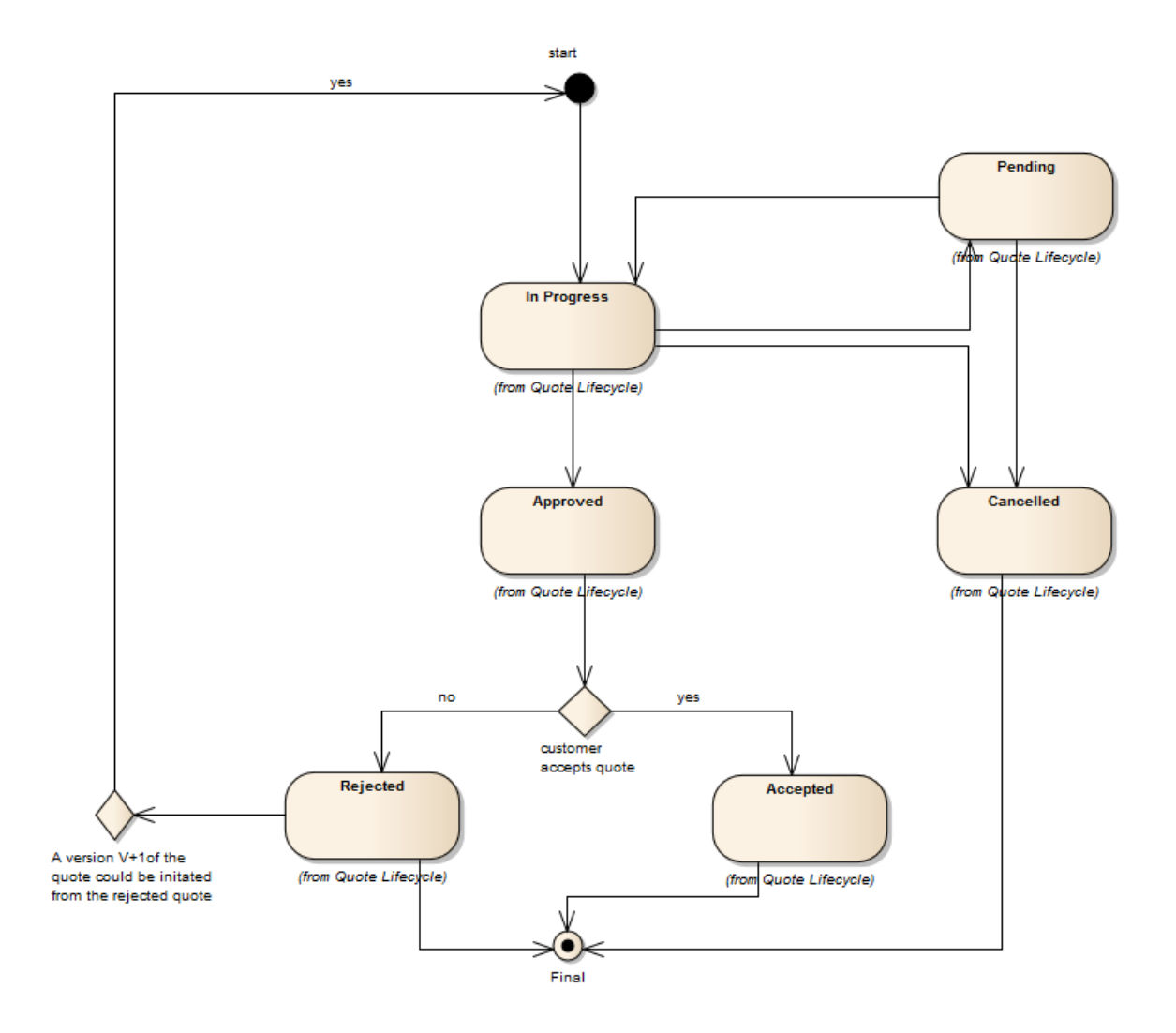

Quote Item State Machine:

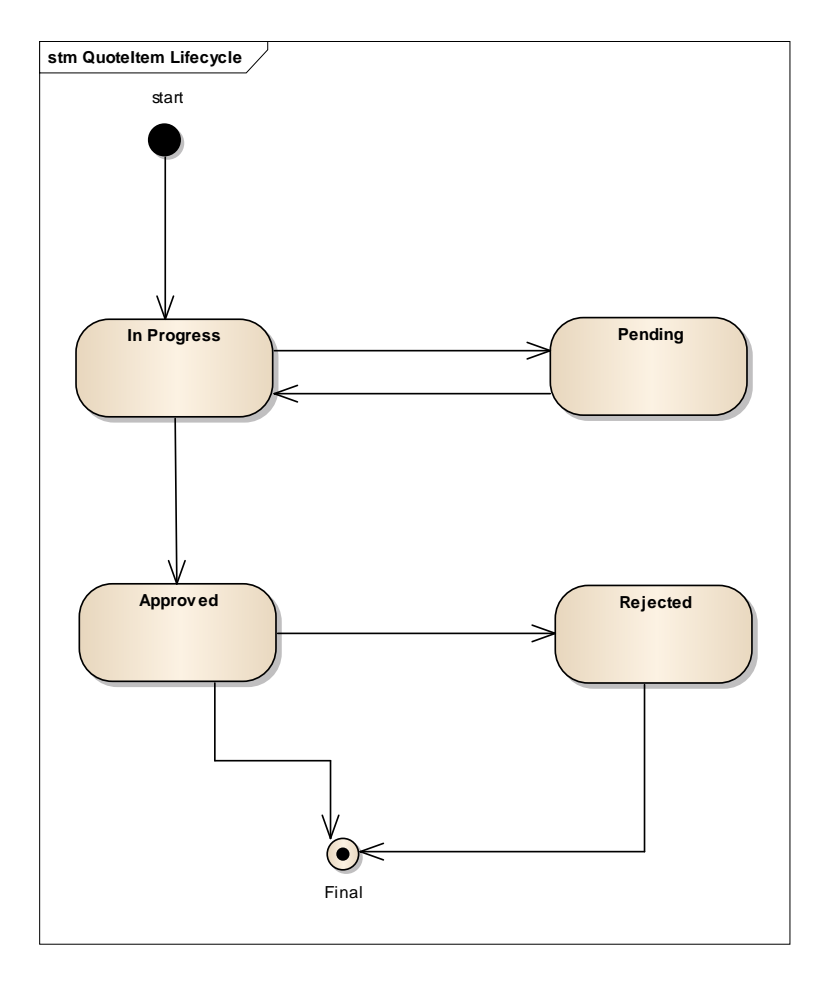

Note that the quote and quote item states are tightly linked and need to be consistent:

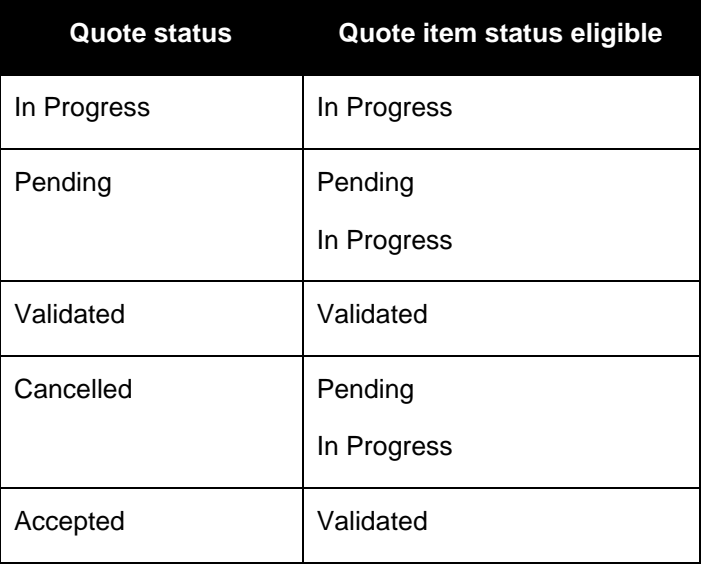

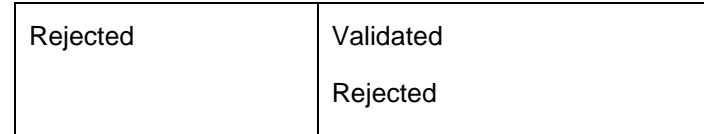

### **State definition:**

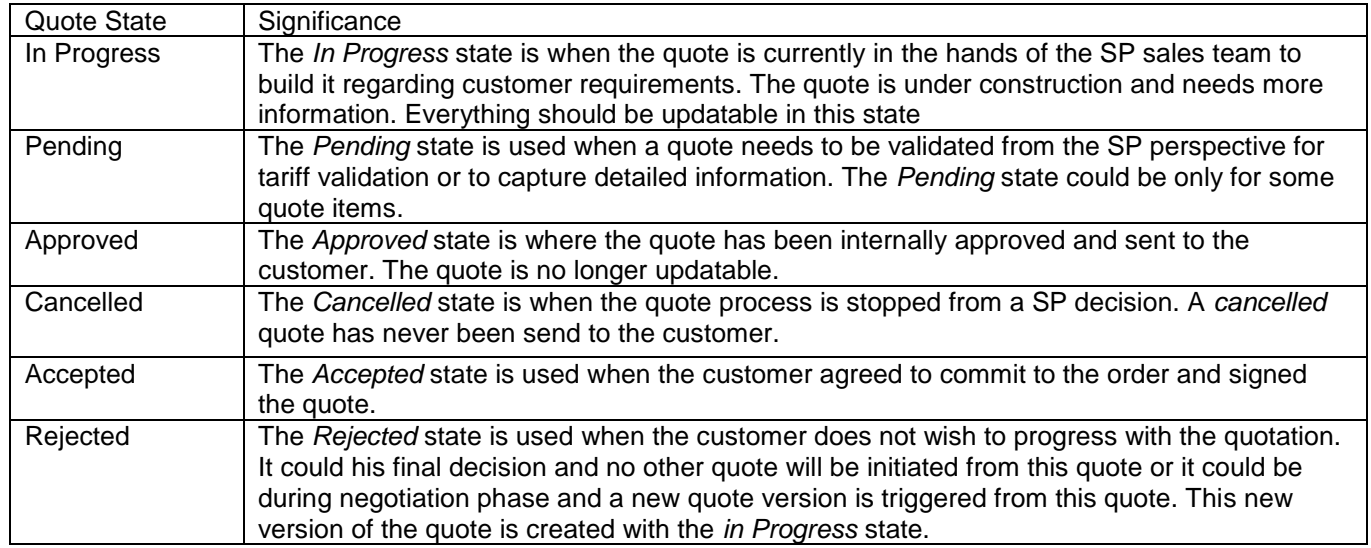

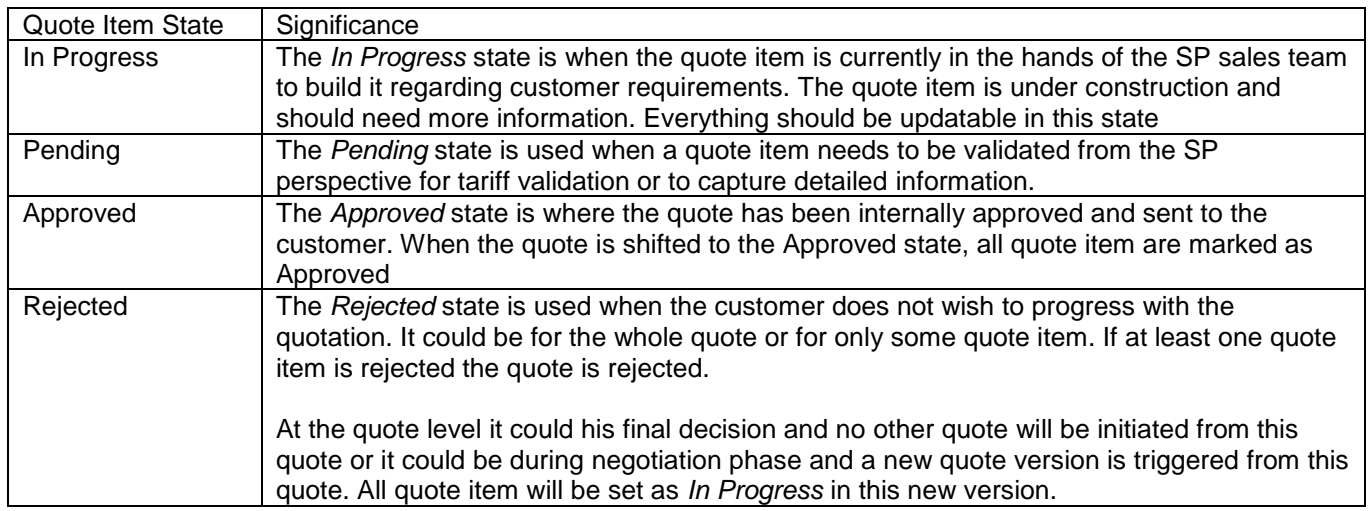

### **Field descriptions**

*Quote* fields

href **A** string. Hyperlink to access the quote.

id a control of A string. Unique identifier - attributed by quoting system.

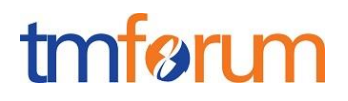

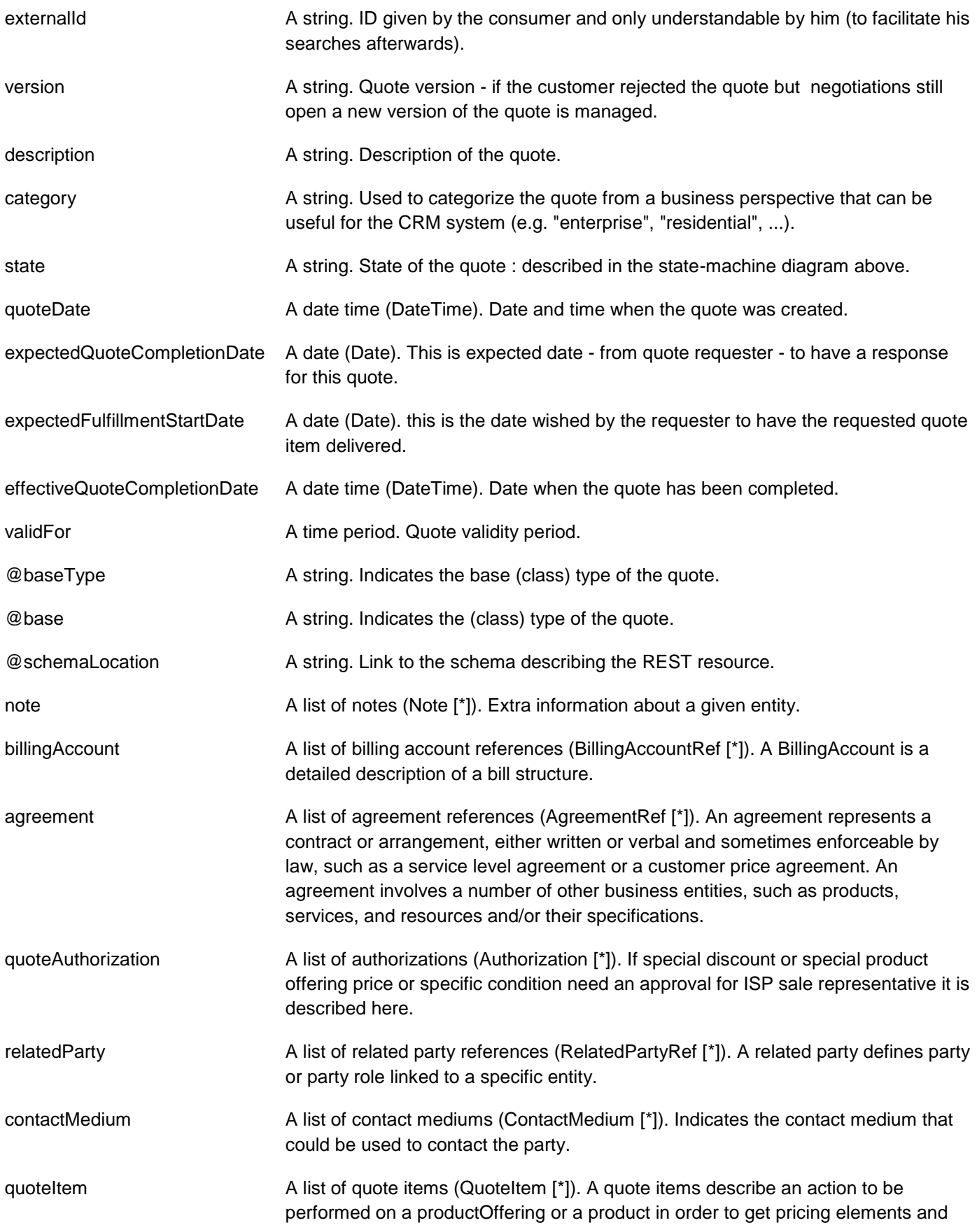

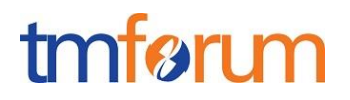

condition.

quoteTotalPrice A list of quote prices (QuotePrice [\*]). Description of price and discount awarded.

### *Attachment* sub-resource

Complements the description of an element (for instance a product) through video, pictures...

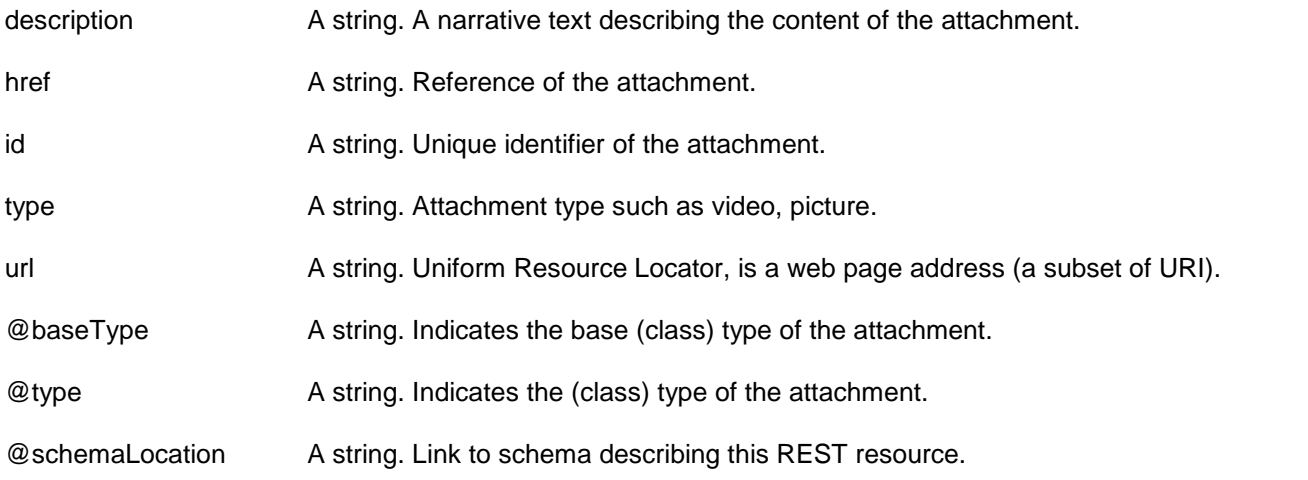

#### *Authorization* sub-resource

If special discount or special product offering price or specific condition need an approval for ISP sale representative it is described here.

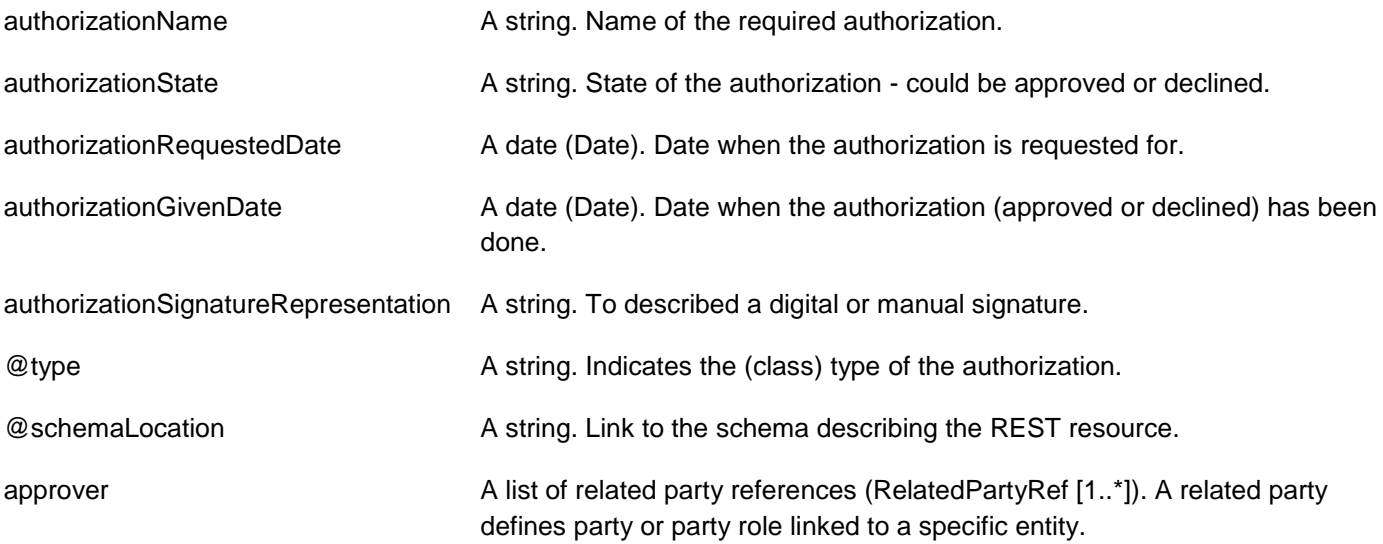

#### *ContactMedium* sub-resource

Indicates the contact medium that could be used to contact the party.

preferred A boolean. If true, indicates that is the preferred contact medium.

type A string. Type of the contact medium, such as: email address, telephone number, postal address.

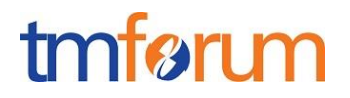

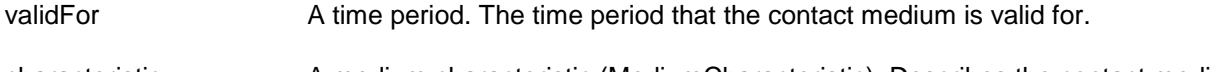

characteristic A medium characteristic (MediumCharacteristic). Describes the contact medium characteristics that could be used to contact a party (an individual or an organization).

#### *MediumCharacteristic* sub-resource

Describes the contact medium characteristics that could be used to contact a party (an individual or an organization).

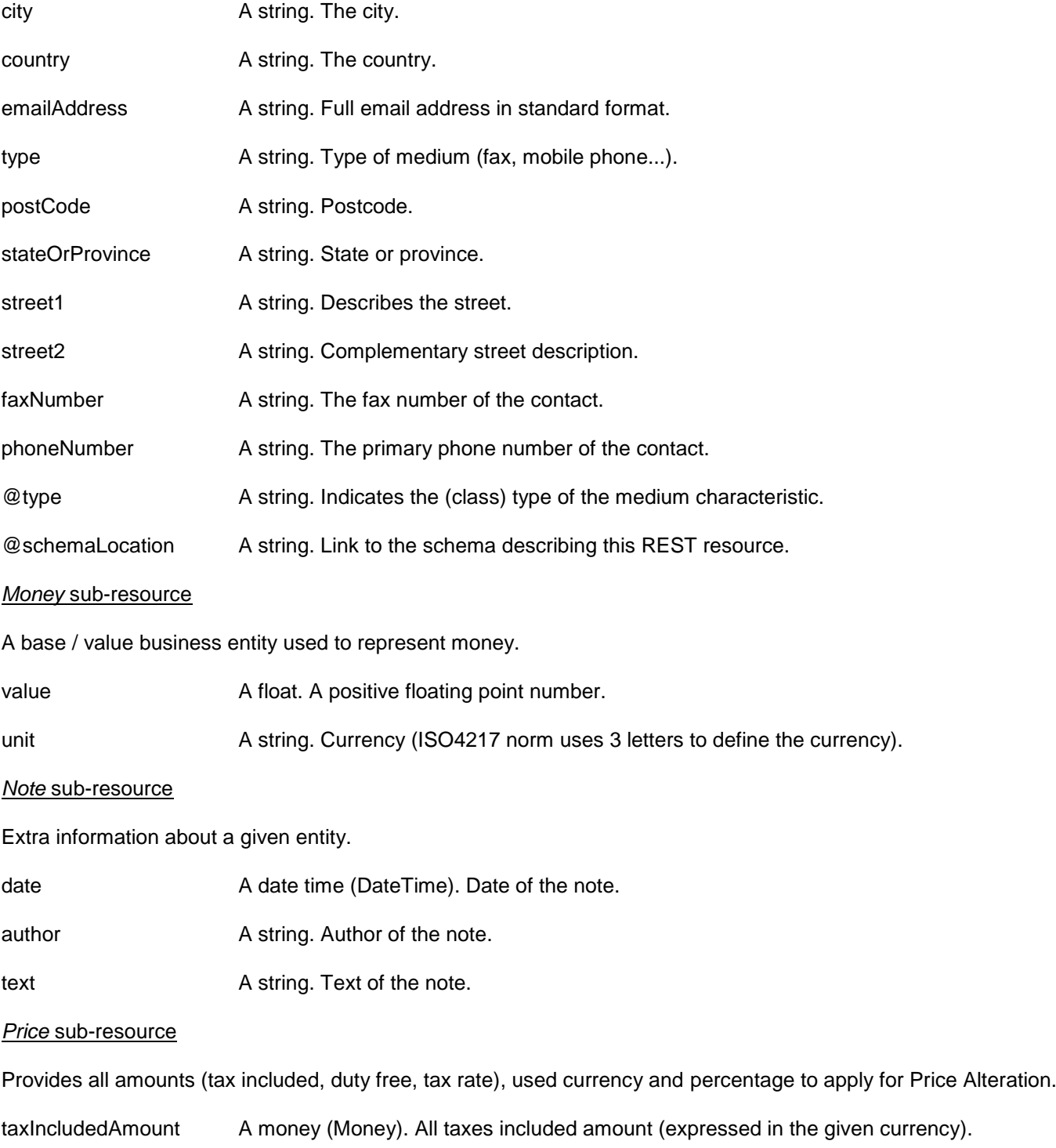

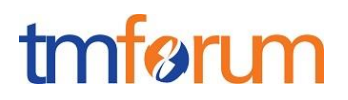

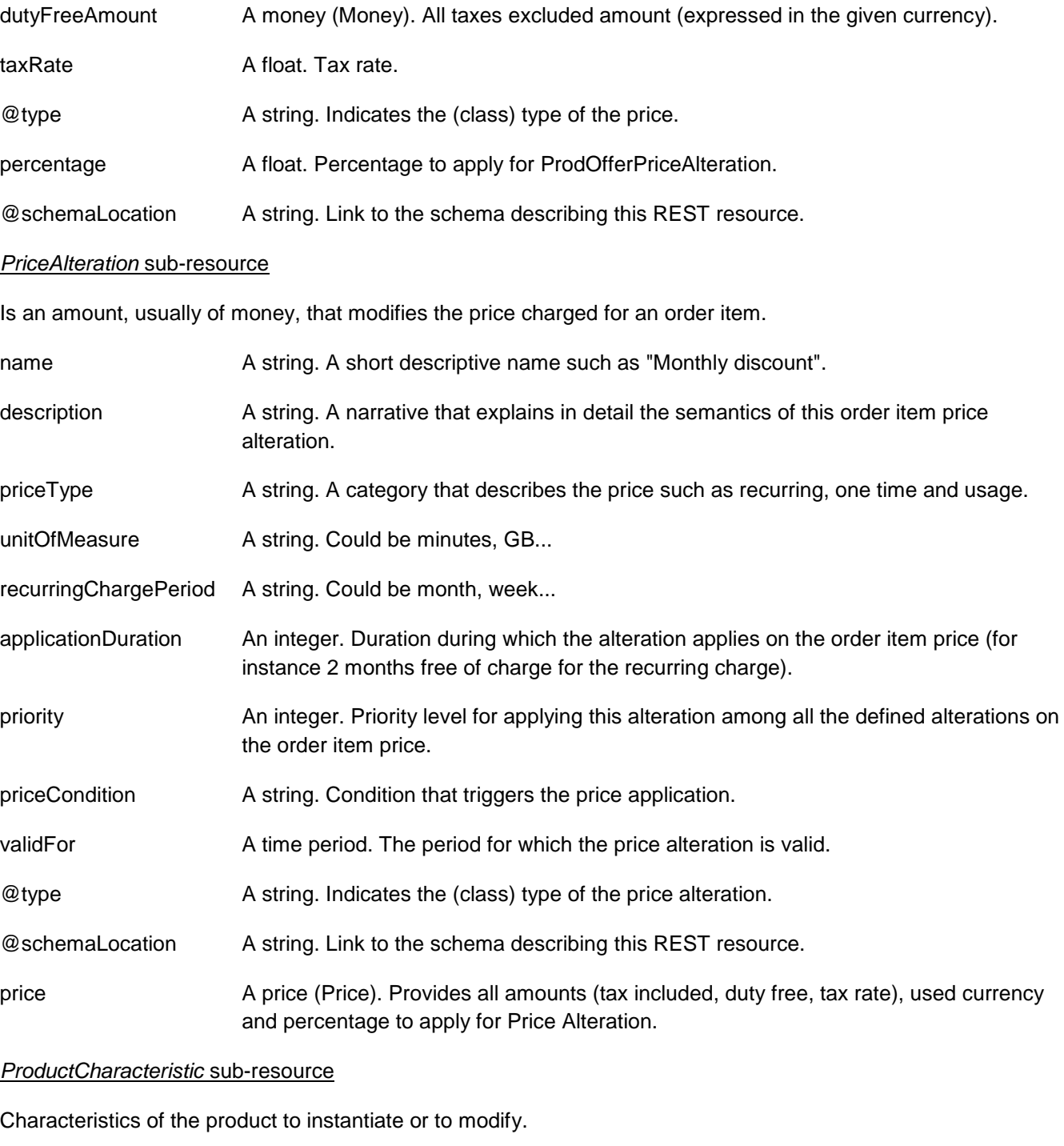

name A string. Name of the characteristic. value A stringor object (StringorObject). Value of the characteristic. @type **A** string. Indicates the (class) type of resource.

@schemaLocation A string. This field provided a link to the schema describing this REST resource.

*ProductRefOrValue* sub-resource

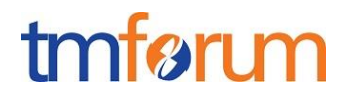

Product reference. Configure the product characteristics (only configurable characteristics and necessary only if a non default value is selected) and/or identify the product that needs to be modified/deleted.

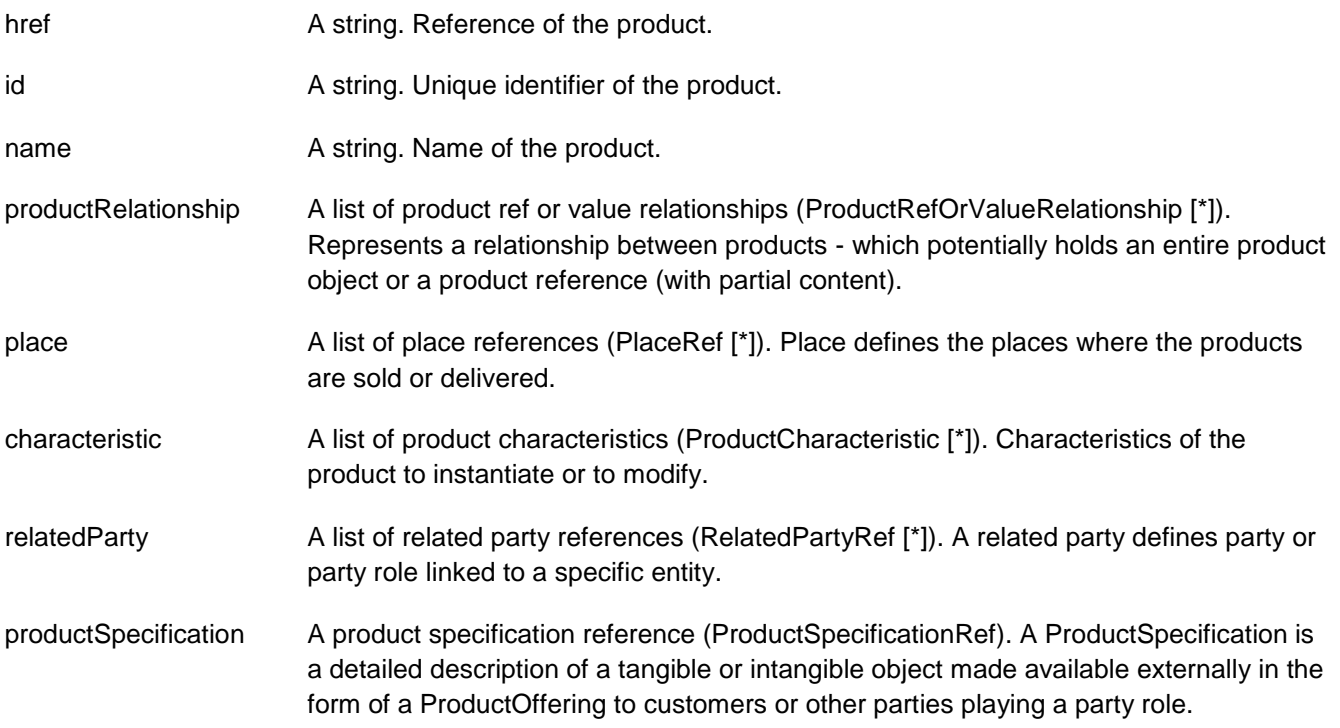

#### *ProductRefOrValueRelationship* sub-resource

Represents a relationship between products - which potentially holds an entire product object or a product reference (with partial content).

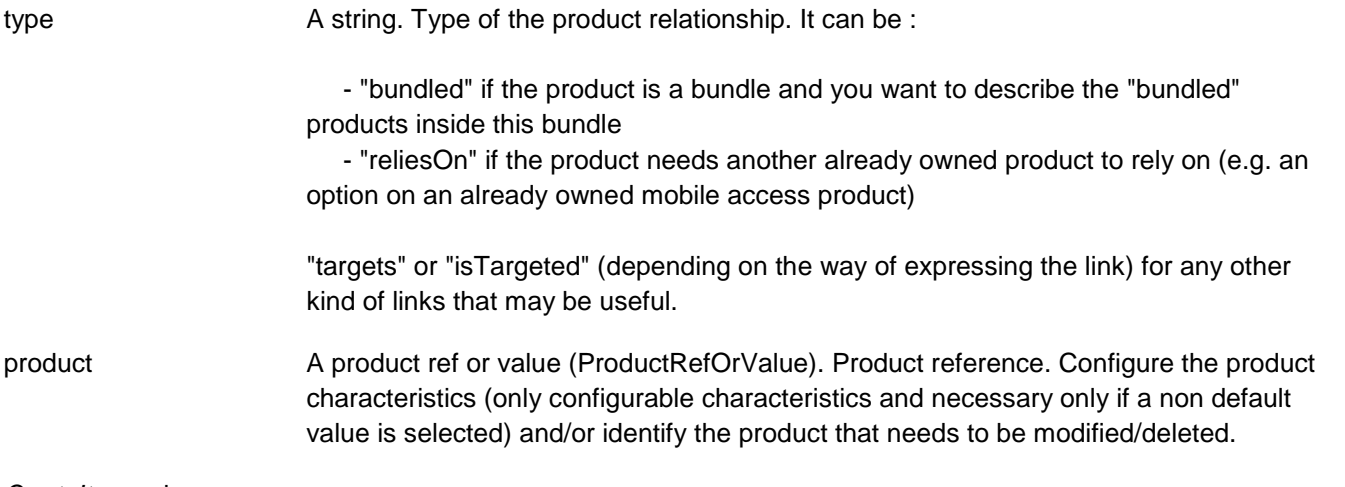

#### *QuoteItem* sub-resource

A quote items describe an action to be performed on a productOffering or a product in order to get pricing elements and condition.

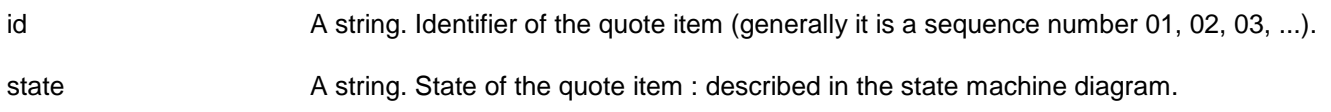

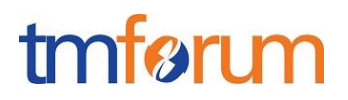

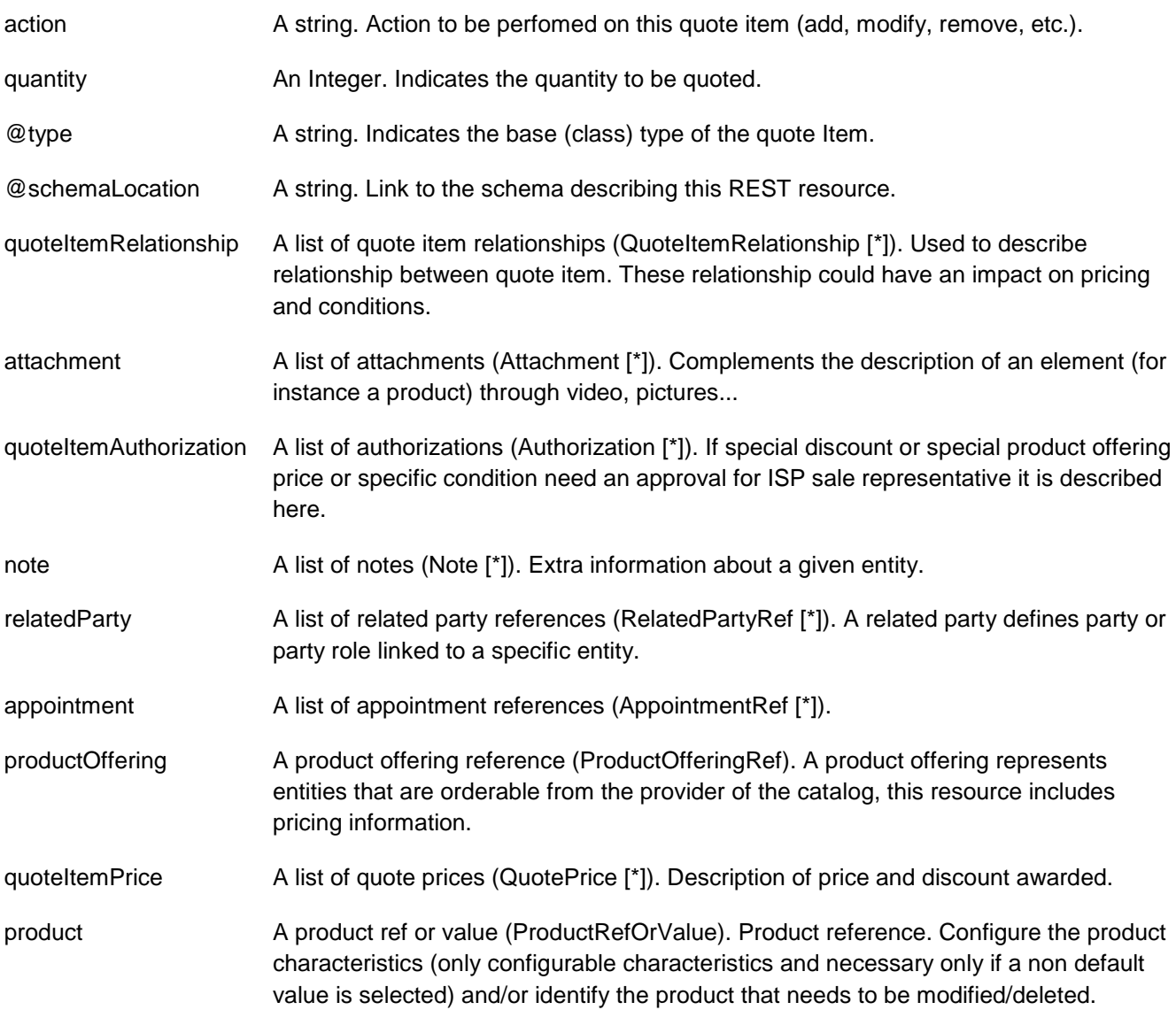

### *QuoteItemRelationship* sub-resource

Used to describe relationship between quote item. These relationship could have an impact on pricing and conditions.

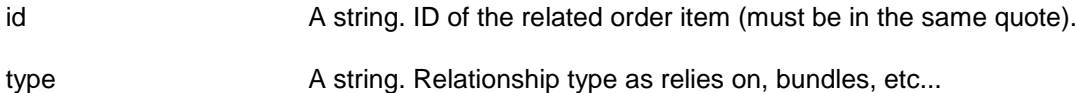

### *QuotePrice* sub-resource

Description of price and discount awarded.

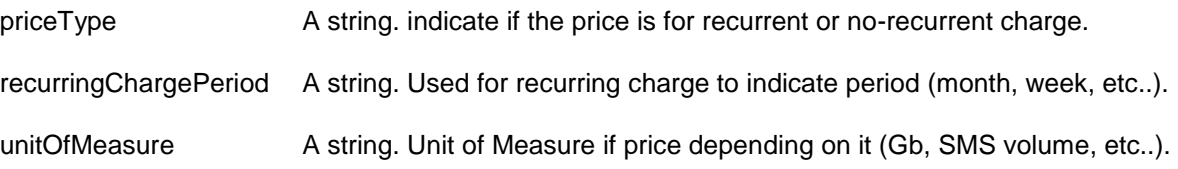

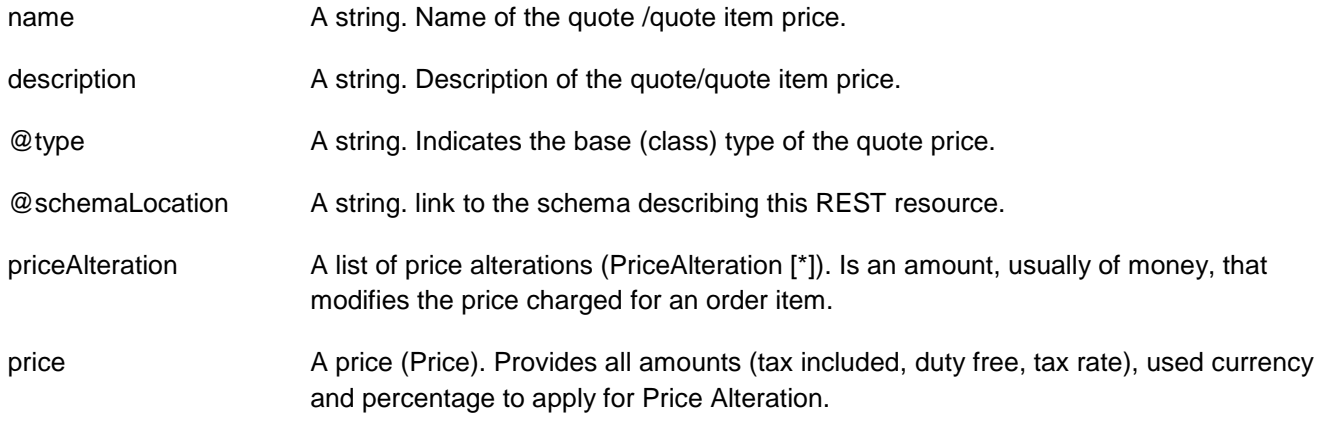

#### *AgreementRef* relationship

Agreement reference. An agreement represents a contract or arrangement, either written or verbal and sometimes enforceable by law, such as a service level agreement or a customer price agreement. An agreement involves a number of other business entities, such as products, services, and resources and/or their specifications.

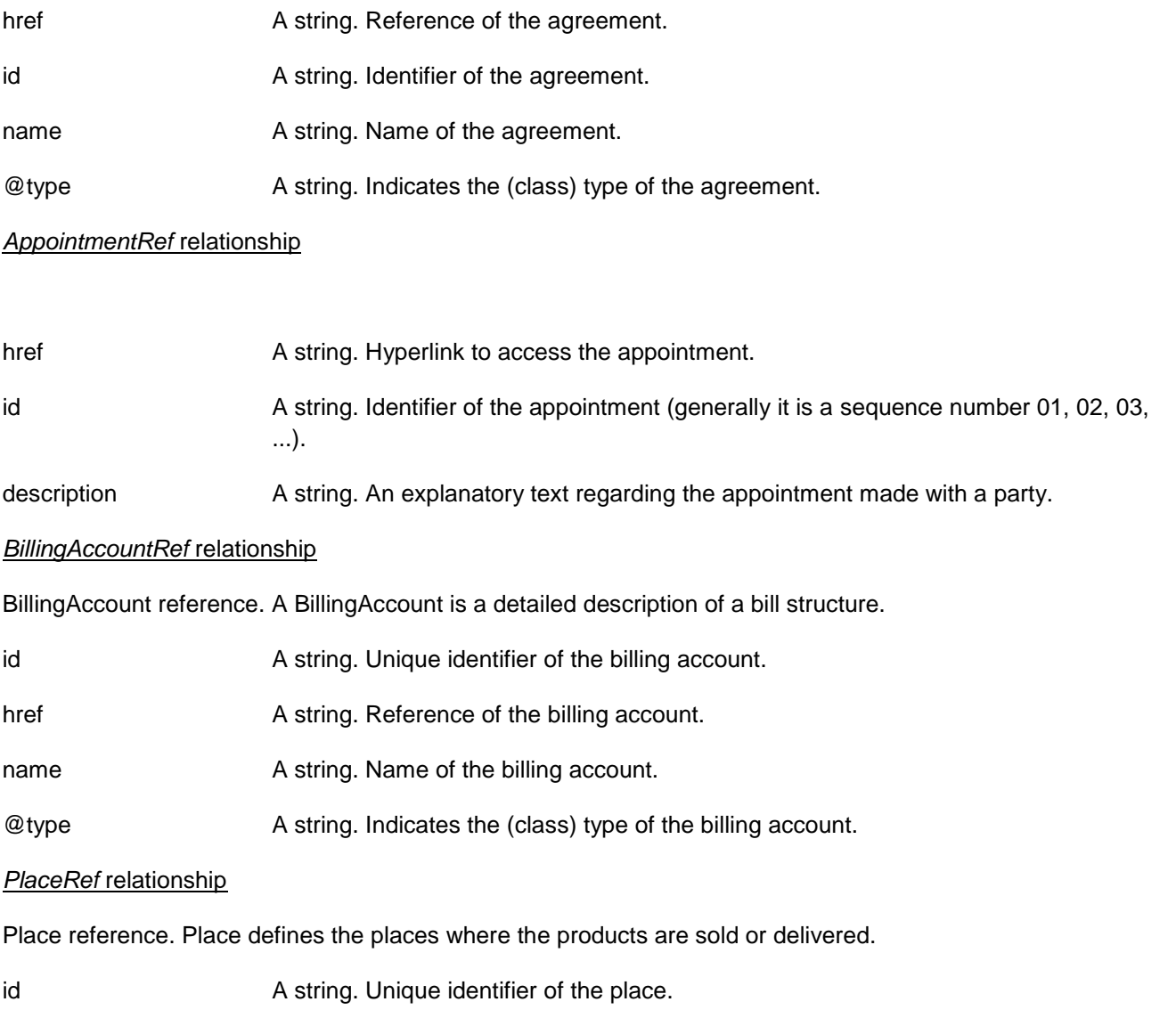

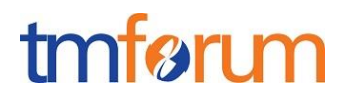

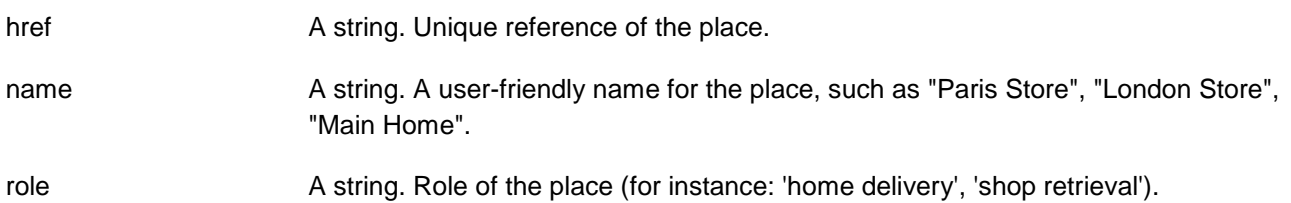

#### *ProductOfferingRef* relationship

ProductOffering reference. A product offering represents entities that are orderable from the provider of the catalog, this resource includes pricing information.

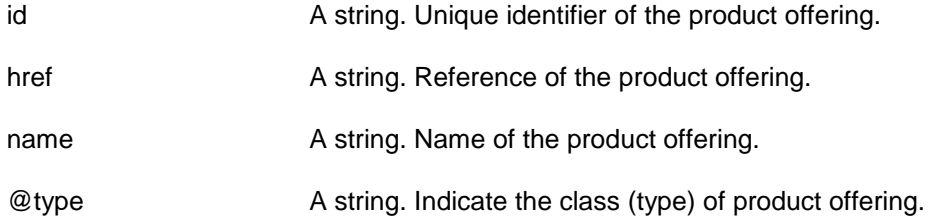

#### *ProductSpecificationRef* relationship

Product specification reference: A ProductSpecification is a detailed description of a tangible or intangible object made available externally in the form of a ProductOffering to customers or other parties playing a party role.

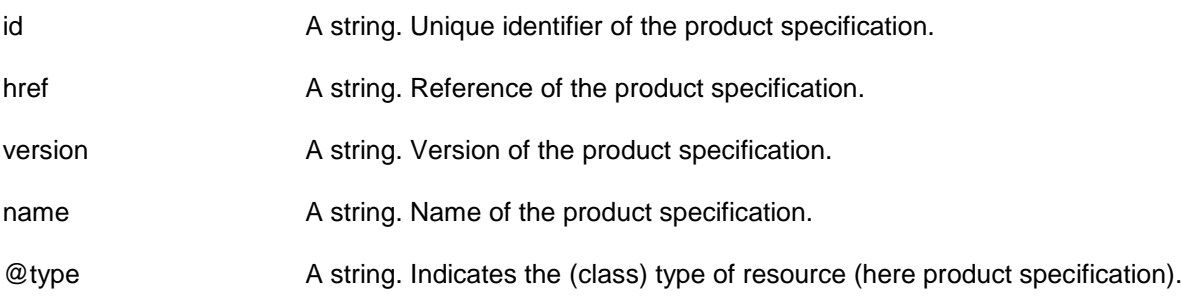

### *RelatedPartyRef* relationship

A related party defines party or party role linked to a specific entity.

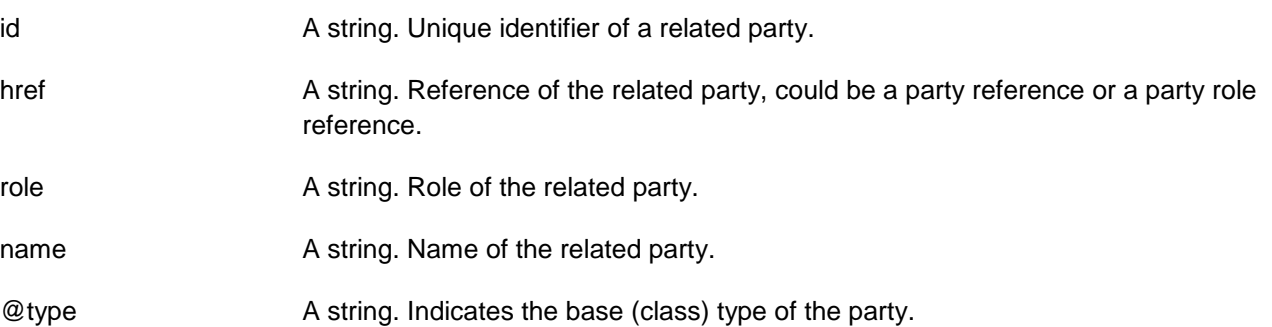

#### **Json representation sample**

We provide below the json representation of an example of a 'Quote' resource object

This example features:

• A global authorization

```
• 3 quote items:
```
- $\circ$  For 10 lines with TMF Tarif plan 10% off
- o For 10 handsets
- o For a support free for the 12 first months.

```
{
   "href": "https://host:port/quote/quote/6069", 
   "id": "6069", 
   "externalId": "742", 
   "version": "1.0", 
   "description": "This is the quote", 
   "category": "Telco Quote", 
   "state": "Approved", 
   "quoteDate": "2017-09-18T00:00", 
   "expectedQuoteCompletionDate": "2017-09-21", 
   "expectedFulfillmentStartDate": "2017-10-01", 
   "effectiveQuoteCompletionDate": "2017-09-20T00:00", 
   "validFor": {
     "startDateTime": "2017-09-20T00:00", 
     "endDateTime": "2018-04-20T00:00"
   }, 
   "@baseType": "Quote", 
   "@base": "Quote", 
   "@schemaLocation": "www.quote.quote.json", 
   "note": [
     {
       "date": "2017-09-22T00:00", 
       "author": "Mr Hide", 
       "text": " Quote following serviceability #2345"
     }
   ], 
   "billingAccount": [
     {
       "id": "4850", 
       "href": "https://host:port/onboardingManagement/billingAccount/4850", 
       "name": "Horizon Account", 
       "@type": "BillingAccount"
     }
   ], 
   "agreement": [
     {
       "href": "https://host:port/onboardingManagement/agreement/6596", 
       "id": "6596", 
       "name": "Standard Disclaimer", 
       "@type": "DisclaimerAgreement"
     }
   ], 
   "quoteAuthorization": [
     {
        "authorizationName": "GlovalQuoteApproval", 
       "authorizationState": "approved", 
       "authorizationRequestedDate": "2017-09-20", 
       "authorizationGivenDate": "2017-09-20", 
       "authorizationSignatureRepresentation": "manual",
```

```
 "@type": "QuoteAuthorization", 
       "approver": [
          {
            "id": "5938", 
            "href": "https://host:port/partyManagement/organization/5938", 
            "role": "Sale Manager", 
            "name": "Jean Pontus", 
            "@type": "IndividualParty"
          }
       ]
     }
   ], 
   "relatedParty": [
     {
       "id": "7737", 
       "href": "https://host:port/partyManagement/individual/7737", 
       "role": "Quote contact", 
       "name": "Jimmy Doe", 
       "@type": " IndividualParty"
     },
     {
       "id": "11", 
       "href": "https://host:port/partyManagement/organization/11", 
       "role": "Requester", 
       "name": "Horizon LtD", 
        "@type": " organizationParty"
     }
  ], 
   "contactMedium": [
     {
       "preferred": true, 
       "type": " TelephoneNumber ", 
       "characteristic": [
          {
             "phoneNumber": "04569885552"
          }
       ]
     }
   ], 
   "quoteItem": [
     {
       "id": "1", 
       "state": "approved", 
       "action": "add",
        "quantity": "10",
       "@type": "QuoteItem", 
       "attachment": [
\left\{ \begin{array}{c} 1 \end{array} \right. "description": "TMF Tariff Plan", 
            "href": "http://hostname:port/documentManagement/attachment/22", 
            "id": "22", 
            "type": "Document", 
            "url": "http://xxxxx"
 }
```

```
 ], 
       "quoteItemAuthorization": [
         {
           "authorizationName": "DiscountCompany", 
           "authorizationState": "approved", 
           "authorizationRequestedDate": "2017-09-20", 
           "authorizationGivenDate": "2017-09-20", 
           "authorizationSignatureRepresentation": "digital", 
           "approver": [
\{ "id": "3298", 
                "href": "https://host:port/partyManagement/organization/3298", 
                "role": "Discount Approver", 
                "name": "Richard Cole"
 }
 ]
         }
       ], 
       "appointment": [
         {
           "href": "http://hostname:port/appointmentManagement/appointment/111", 
           "id": "111", 
           "description": "This appointment to present advantage of solution "
         }
       ], 
       "productOffering": {
         "id": "5295", 
         "href": "https://host:port/productOffering/productOffering/5295", 
         "name": "TMF Tariff plan ", 
         "@type": "TMFTariffPlanPO"
       }, 
       "quoteItemPrice": [
 {
           "priceType": "recurring", 
           "recurringChargePeriod": "monthly", 
           "name": "TMFTPM", 
           "description": "Recurring fee for TMF", 
           "@type": "QuoteItemPrice", 
           "priceAlteration": [
\{ "name": "Corporate Discount", 
                "description": "This price alteration ...", 
                "priceType": Recurring", 
                "recurringChargePeriod": "monthly", 
                "priority": 1, 
                "priceCondition": "Only applicable if 10 or more ordered", 
                "@type": "PriceAlteration", 
                "price": {
                  "percentage": 10.0, 
 }
 }
           ], 
            "price": {
              "taxIncludedAmount": "36", 
              "dutyFreeAmount": "30",
```

```
 "taxRate": 20, 
           }
         }
       ], 
       "product": {
          "name": "TMF Tariff plan", 
          "characteristic": [
\begin{bmatrix} 1 & 1 \\ 1 & 1 \end{bmatrix}\{ "name": "Voice Bundle", 
                 "value": "Illimited"
              }, 
\{ "name": "Data Bundle", 
                 "value": "32 GB/month"
 }
 ]
         ], 
          "productSpecification": {
            "id": "2489", 
            "href": "https://host:port/productSpecification/productSpecification/2489", 
            "version": "1.5", 
            "name": "RTMFPlan", 
            "@type": "ProductSpec"
         }
       }
     },
     {
       "id": "2", 
       "state": "approved", 
       "action": "add",
        "quantity": "10",
       "@type": " QuoteItem...", 
       "productOffering": {
          "id": "63", 
          "href": "https://host:port/productOffering/productOffering/63", 
          "name": "Nice Handset", 
          "@type": "Handset"
       }, 
       "quoteItemPrice": [
          {
            "priceType": "oneOff", 
            "name": "Nice Phone", 
            "description": "This quote price ...", 
            "price": {
               "taxIncludedAmount": "480", 
               "dutyFreeAmount": "400", 
               "taxRate": 20, 
            }
         }
       ], 
       "product": {
          "name": "Nice Phone",
```

```
 "characteristic": [
\begin{bmatrix} 1 & 1 \\ 1 & 1 \end{bmatrix}\{ "name": "Colour", 
                "value": "black"
              }, 
{ } "name": "Memory", 
                "value": "32"
 }
           ]
         ], 
          "productSpecification": {
            "id": "9", 
            "href": "https://host:port/productSpecification/productSpecification/9", 
            "version": "3.0", 
            "name": "NicePhone",
            "@type": "ProductSpec"
         }
       }
     },
     {
       "id": "3", 
       "state": "approved", 
       "action": "add", 
       "quantity": 1,
       "productOffering": {
         "id": "85", 
         "href": "https://host:port/productOffering/productOffering/85", 
         "name": "24/7/7 Support"
       }, 
       "quoteItemPrice": [
\{ "priceType": "recurring", 
            "recurringChargePeriod": "monthly", 
            "name": "247 Sypport
            "description": "This quote price ...", 
            "priceAlteration": [
\{ "name": "Discount", 
                "description": "This price alteration ...", 
                "priceType": "recurring 
                "recurringChargePeriod": "monthly", 
                "applicationDuration": 12, 
                "priority": 1,
                "priceCondition": "free support 12 first months", 
                "price": {
                   "percentage": 100.0, 
 }
 }
            ], 
            "price": {
              "taxIncludedAmount": "24", 
              "dutyFreeAmount": "20",
```

```
 "taxRate": 20
 }
          }
        ], 
        "product": {
          "name": "Silver Support", 
          "characteristic": [
\begin{bmatrix} 1 & 1 \\ 1 & 1 \end{bmatrix}\{ "name": "Time to respond", 
                  "value": "4H"
 }
 ]
          ], 
           "productSpecification": {
             "id": "289", 
             "href": "https://host:port/productSpecification/productSpecification/289", 
             "version": "1.5", 
             "name": "Support", 
             "@type": "ProductSpec"
          }
        }
     }
   ]
}
```
## <span id="page-24-0"></span>Notification Resource Models

7 notifications are defined for this API

Notifications related to Quote:

- QuoteCreationNotification
- QuoteAttributeValueChangeNotification
- QuoteStateChangeNotification
- QuoteRemoveNotification
- QuoteInformationRequiredNotification
- QuoteApprovalRequiredNotification
- QuoteAgreementSign-upRequiredNotification

The notification structure for all notifications in this API follow the pattern depicted by the figure below. A notification resource (depicted by "SpecificNotification" placeholder) is a sub class of a generic Notification

structure containing an id of the event occurence (eventId), an event timestamp (eventTime), and the name of the notification resource (eventType).

This notification structure owns an event structure ("SpecificEvent" placeholder) linked to the resource concerned by the notification using the resource name as access field ("resourceName" placeholder).

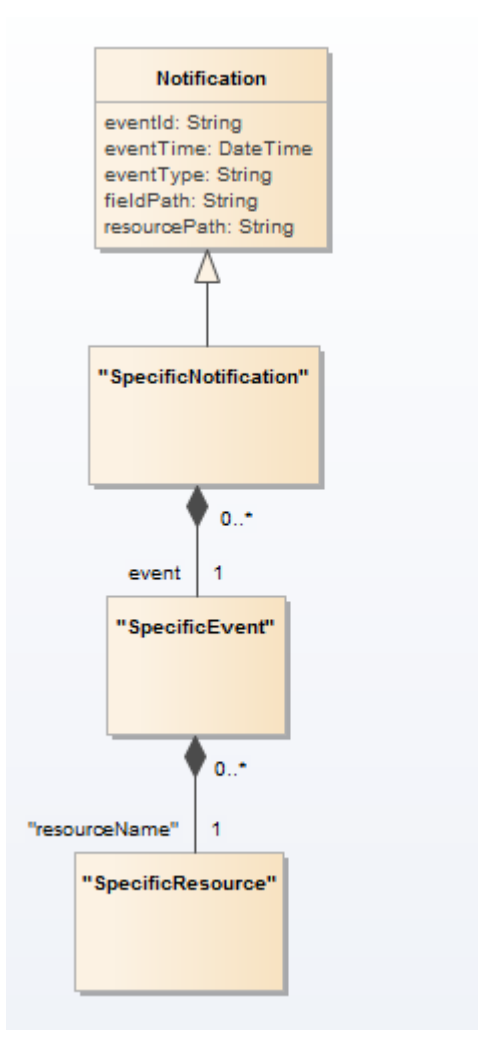

## <span id="page-25-0"></span>QUOTE CREATION NOTIFICATION

Notification sent when a new Quote resource is created.

### **Json representation sample**

We provide below the json representation of an example of a 'QuoteCreationNotification' notification object

```
{
   "eventId":"00001",
   "eventTime":"2015-11-16T16:42:25-04:00",
   "eventType":"QuoteCreationNotification",
   "event": {
     "quote" : 
       {-- SEE Quote RESOURCE SAMPLE --}
   }
}
```
## <span id="page-25-1"></span>QUOTE ATTRIBUTE VALUE CHANGE NOTIFICATION

Notification sent when changing an attribute of a Quote resource.

#### **Json representation sample**

We provide below the json representation of an example of a 'QuoteAttributeValueChangeNotification' notification object

```
{
   "eventId":"00001",
   "eventTime":"2015-11-16T16:42:25-04:00",
   "eventType":"QuoteAttributeValueChangeNotification",
   "event": {
     "quote" : 
       {-- SEE Quote RESOURCE SAMPLE --}
   }
}
```
## <span id="page-26-0"></span>QUOTE STATE CHANGE NOTIFICATION

Notification sent when changing the state of a Quote resource.

### **Json representation sample**

We provide below the json representation of an example of a 'QuoteStateChangeNotification' notification object

```
{
   "eventId":"00001",
   "eventTime":"2015-11-16T16:42:25-04:00",
   "eventType":"QuoteStateChangeNotification",
   "event": {
     "quote" : 
       {-- SEE Quote RESOURCE SAMPLE --}
   }
}
```
## <span id="page-26-1"></span>QUOTE REMOVE NOTIFICATION

Notification sent when removing a Quote resource.

### **Json representation sample**

We provide below the json representation of an example of a 'QuoteRemoveNotification' notification object

```
{
   "eventId":"00001",
   "eventTime":"2015-11-16T16:42:25-04:00",
   "eventType":"QuoteRemoveNotification",
    "event": {
     "quote" : 
       {-- SEE Quote RESOURCE SAMPLE --}
   }
}
```
## <span id="page-27-0"></span>QUOTE INFORMATION REQUIRED NOTIFICATION

Notification sent when information from user is required concerning a Quote resource

### **Json representation sample**

We provide below the json representation of an example of a 'QuoteInformationRequiredNotification' notification object

```
{
   "eventId":"00001",
   "eventTime":"2015-11-16T16:42:25-04:00",
   "eventType":"QuoteInformationRequiredNotification",
   "event": {
     "quote" : 
       {-- SEE Quote RESOURCE SAMPLE --}
   }
}
```
## <span id="page-27-1"></span>QUOTE APPROVAL REQUIRED NOTIFICATION

Notification approval required case for resource Quote

### **Json representation sample**

We provide below the json representation of an example of a 'QuoteApprovalRequiredNotification' notification object

```
{
   "eventId":"00001",
   "eventTime":"2015-11-16T16:42:25-04:00",
   "eventType":"QuoteApprovalRequiredNotification",
   "event": {
     "quote" : 
       {-- SEE Quote RESOURCE SAMPLE --}
   }
}
```
## <span id="page-27-2"></span>QUOTE AGREEMENT SIGN -UP REQUIRED NOTIFICATION

Notification agreement sign-up required case for resource Quote

#### **Json representation sample**

{

We provide below the json representation of an example of a 'QuoteAgreementSign-upRequiredNotification' notification object

```
 "eventId":"00001",
 "eventTime":"2015-11-16T16:42:25-04:00",
```

```
 "eventType":"QuoteAgreementSign-upRequiredNotification",
    "event": {
     "quote" : 
       {-- SEE Quote RESOURCE SAMPLE --}
   }
}
```
## <span id="page-29-0"></span>**API OPERATIONS**

Remember the following Uniform Contract:

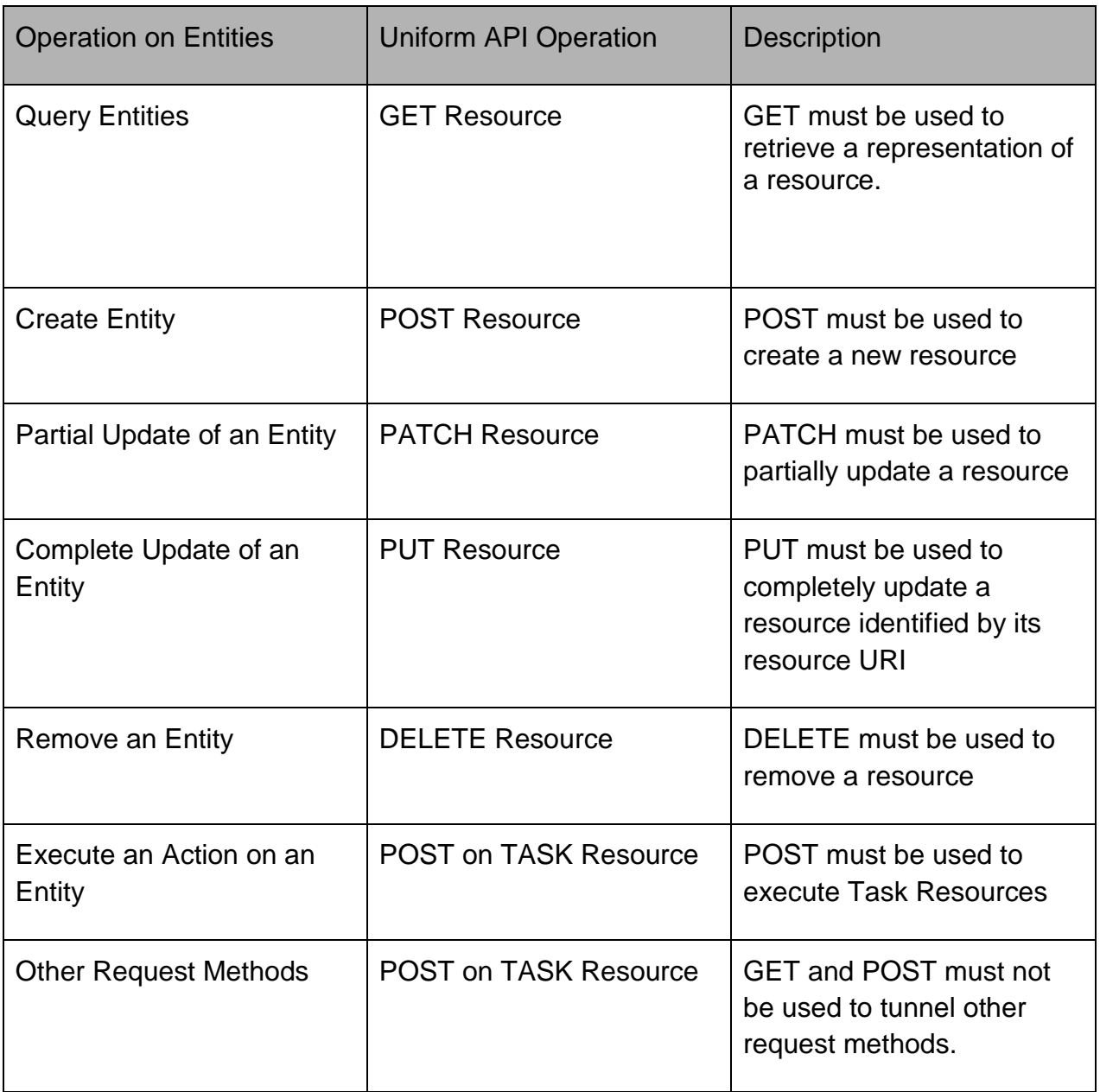

Filtering and attribute selection rules are described in the TMF REST Design Guidelines.

Notifications are also described in a subsequent section.

<span id="page-29-1"></span>OPERATIONS ON QUOTE

## <span id="page-30-0"></span>LIST QUOTES

## **GET /quote?fields=...&{filtering}**

### **Description**

This operation is used to retrieve quote information using filter criteria.

If the version is not filled, by default only the most current version is returned.

Filtering selection is enabled on all first level attributes but not on inner classes with the exception of relatedParties.

Filtering may optionally be enabled on all attributes and inner classes.

Attribute selection is enabled on all first level attributes but not on inner classes.

Attribute selection may optionally be enabled on all attributes and inner classes.

#### Specific Quote behavior:

Special conditions apply if the API consumer is an external system or actor – in this case:

- only *Approved*, *Accepted* and *Rejected* quote should be retrieved.
- only quote last version should be retrieved.
- a filter should be applied on the response to remove fields with only internal use as for example all information related to the authorization or the ISP parties linked to the quote.

If the API is an internal system or actor:

If the quote ID is filled but without version – all quote versions are retrieved in the response.

#### Generic behavior:

- Return status codes
	- o 200 OK the request was successful (includes situation in which no quote matched supplied criteria)
	- o 400 Bad Request error

### **Usage Samples**

Here's an example of a request for retrieving Quote resources.

Get all quote id in approved state

### **Request**

GET /quoteManagement/quote?fields=state&state="approved" Accept: application/json

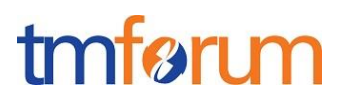

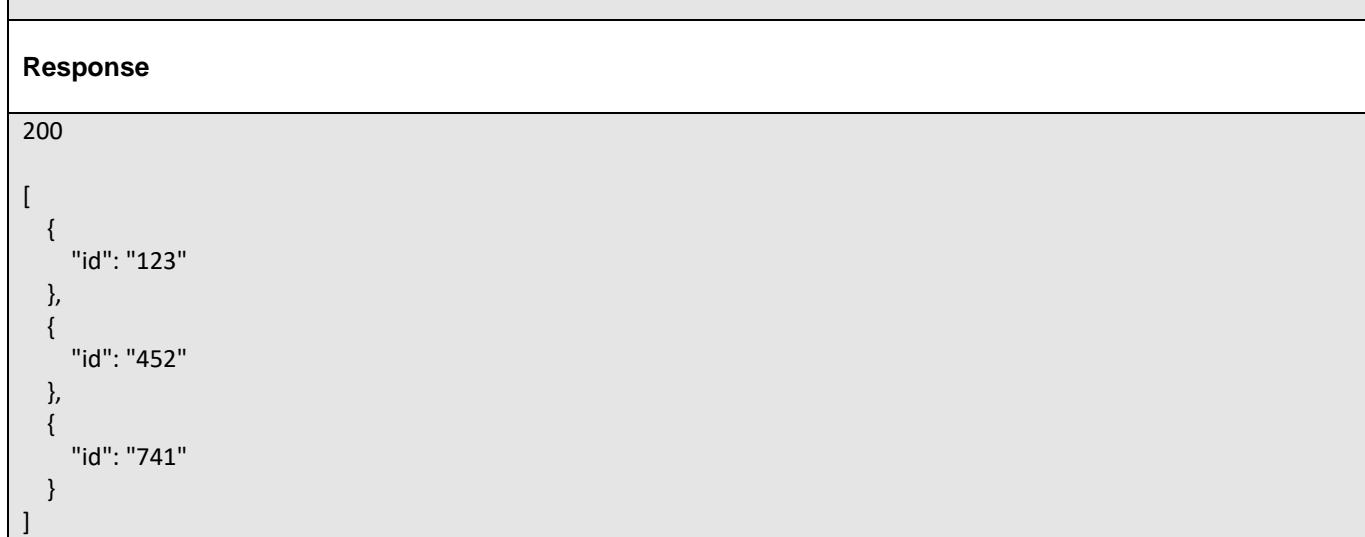

## <span id="page-31-0"></span>RETRIEVE QUOTE

## **GET /quote/{id}?fields=...&{filtering}**

### **Description**

This operation is used to retrieve quote information using the ID. If the version is not filled, by default only the most current version is returned. To get a specific version of an entity the (Version=X) directive is added to the ID – example to get the Quote versioned 1.1 we could use /quoteManagement/Quote/id=42:(Version=1.1)

Note that the resources in this case may have the same ID but may be distinguished by the inclusion of the version number in their ID i.e /42:(version=1.0), /42:(version=2.0).

Attribute selection is enabled on all first level attributes but not on inner classes.

Attribute selection may optionally be enabled on all attributes and inner classes.

### Behavior:

- Return status codes
	- o 200 OK the request was successful
	- o 404 Not found the supplied ID does not match a known Quote

### Use case: Get a specific quote based on its ID

Special conditions apply if the API consumer is an external system or actor – in this case:

- only *Approved*, *Accepted* and *Rejected* quote should be retrieved.
- only quote last version should be retrieved.

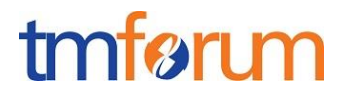

• a filter should be applied on the response to remove fields with only internal use as for example all information related to the authorization or the ISP parties linked to the quote.

If the API is an internal system or actor:

If the quote ID is filled but without version – all quote versions are retrieved in the response

#### **Usage Samples**

Here's an example of a request for retrieving a Quote resource.

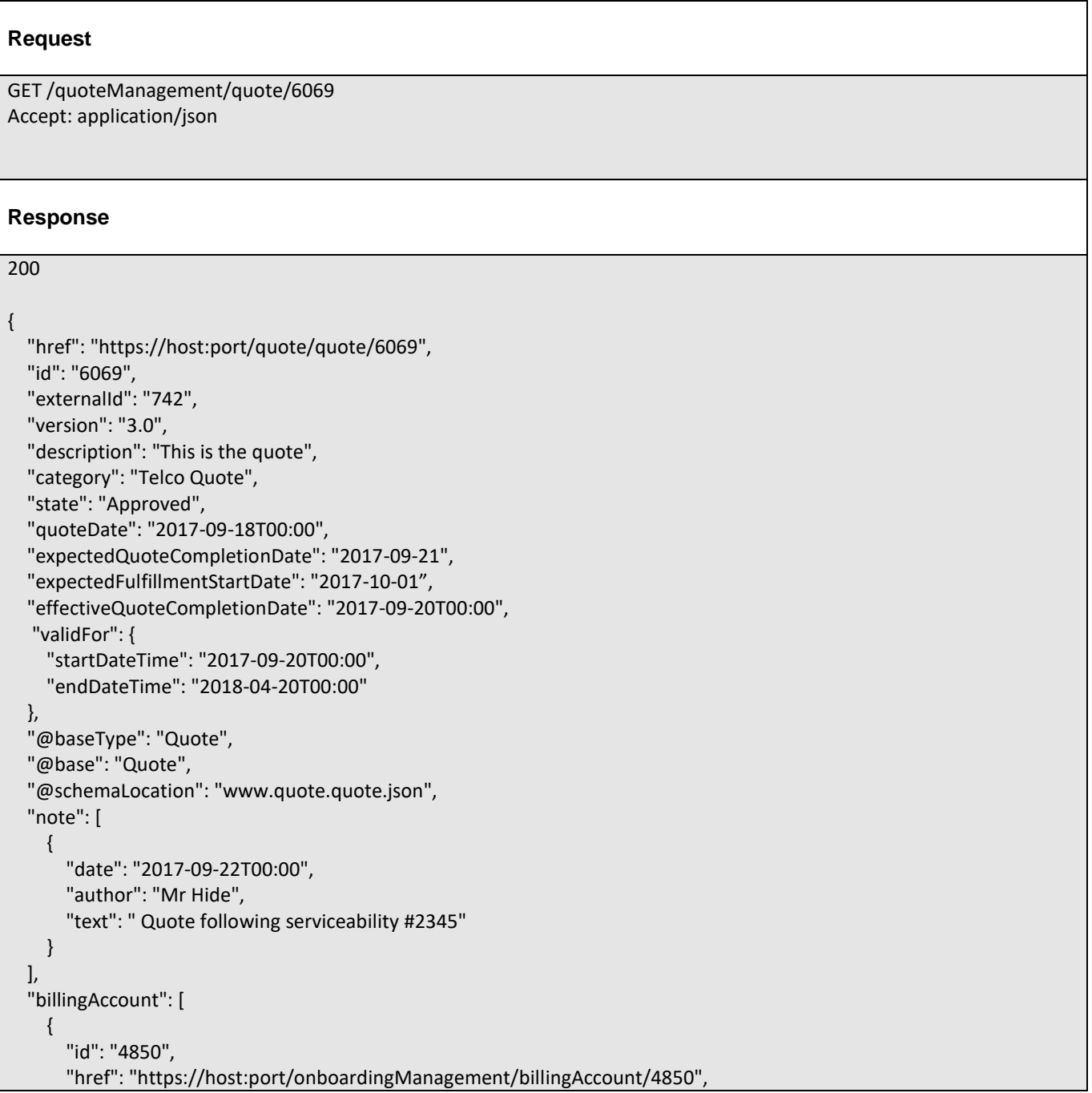

# tmfarı m

```
 "name": "Horizon Account", 
       "@type": "BillingAccount"
     }
  ], 
   "agreement": [
     {
       "href": "https://host:port/onboardingManagement/agreement/6596", 
       "id": "6596", 
       "name": "Standard Disclaimer", 
       "@type": "DisclaimerAgreement"
     }
  ], 
  "relatedParty": [
     {
       "id": "7737", 
       "href": "https://host:port/partyManagement/individual/7737", 
       "role": "Quote contact", 
       "name": "Jimmy Doe", 
       "@type": " IndividualParty"
     },
     {
       "id": "11", 
       "href": "https://host:port/partyManagement/organization/11", 
       "role": "Requester", 
       "name": "Horizon LtD", 
       "@type": " organizationParty"
     }
  ], 
   "contactMedium": [
     {
       "preferred": true, 
       "type": " TelephoneNumber ", 
       "characteristic": [
         {
            "phoneNumber": "04569885552"
         }
       ]
     }
  ], 
   "quoteItem": [
     {
       "id": "1", 
       "state": "approved", 
       "action": "add",
       "quantity": "10",
       "@type": "QuoteItem", 
       "attachment": [
\{ "description": "TMF Tariff Plan", 
            "href": "http://hostname:port/documentManagement/attachment/22", 
            "id": "22", 
            "type": "Document", 
            "url": "http://xxxxx"
 }
```

```
 ], 
       "appointment": [
\left\{ \begin{array}{c} 1 \end{array} \right. "href": "http://hostname:port/appointmentManagement/appointment/111", 
            "id": "111", 
            "description": "This appointment to present advantage of solution "
         }
       ], 
       "productOffering": {
          "id": "5295", 
          "href": "https://host:port/productOffering/productOffering/5295", 
          "name": "TMF Tariff plan ", 
          "@type": "TMFTariffPlanPO"
       }, 
       "quoteItemPrice": [
 {
            "priceType": "recurring", 
            "recurringChargePeriod": "monthly", 
            "name": "TMFTPM", 
            "description": "Recurring fee for TMF", 
            "@type": "QuoteItemPrice", 
            "priceAlteration": [
\{ "name": "Corporate Discount", 
                 "description": "This price alteration ...", 
                 "priceType": Recurring", 
                 "recurringChargePeriod": "monthly", 
                 "priority": 1, 
                 "priceCondition": "Only applicable if 10 or more ordered", 
                 "@type": "PriceAlteration", 
                 "price": {
                   "percentage": 10.0, 
 }
              }
            ], 
            "price": {
               "taxIncludedAmount": "36", 
              "dutyFreeAmount": "30", 
              "taxRate": 20, 
 }
         }
       ], 
       "product": {
          "name": "TMF Tariff plan", 
          "characteristic": [
\begin{bmatrix} 1 & 1 \\ 1 & 1 \end{bmatrix}\{ "name": "Voice Bundle", 
                 "value": "Illimited"
              }, 
\{ "name": "Data Bundle", 
                 "value": "32 GB/month"
 }
```
]

```
 ], 
          "productSpecification": {
            "id": "2489", 
            "href": "https://host:port/productSpecification/productSpecification/2489", 
            "version": "1.5", 
            "name": "RTMFPlan", 
            "@type": "ProductSpec"
         }
       }
     },
     {
       "id": "2", 
       "state": "approved", 
       "action": "add",
        "quantity": "10", 
       "@type": " QuoteItem...", 
       "productOffering": {
          "id": "63", 
          "href": "https://host:port/productOffering/productOffering/63", 
          "name": "Nice Handset", 
          "@type": "Handset"
       }, 
       "quoteItemPrice": [
          {
            "priceType": "oneOff", 
            "name": "Nice Phone", 
            "description": "This quote price ...", 
            "price": {
               "taxIncludedAmount": "480", 
               "dutyFreeAmount": "400", 
               "taxRate": 20, 
            }
         }
       ], 
       "product": {
          "name": "Nice Phone", 
          "characteristic": [
\begin{bmatrix} 1 & 1 \\ 1 & 1 \end{bmatrix}\{ "name": "Colour", 
                 "value": "black"
              }, 
\{ "name": "Memory", 
                 "value": "32"
 }
 ]
         ], 
          "productSpecification": {
            "id": "9", 
            "href": "https://host:port/productSpecification/productSpecification/9", 
            "version": "3.0", 
            "name": "NicePhone",
```

```
 "@type": "ProductSpec"
         }
       }
     },
     {
       "id": "3", 
       "state": "approved", 
       "action": "add", 
       "quantity": 1,
       "productOffering": {
         "id": "85", 
         "href": "https://host:port/productOffering/productOffering/85", 
         "name": "24/7/7 Support"
       }, 
       "quoteItemPrice": [
         {
            "priceType": "recurring", 
            "recurringChargePeriod": "monthly", 
            "name": "247 Sypport 
            "description": "This quote price ...",
            "priceAlteration": [
\{ "name": "Discount", 
                "description": "This price alteration ...", 
                 "priceType": "recurring 
                 "recurringChargePeriod": "monthly", 
                "applicationDuration": 12, 
                "priority": 1, 
                 "priceCondition": "free support 12 first months", 
                 "price": {
                   "percentage": 100.0, 
 }
              }
            ], 
            "price": {
              "taxIncludedAmount": "24", 
              "dutyFreeAmount": "20", 
              "taxRate": 20
 }
         }
       ], 
       "product": {
         "name": "Silver Support", 
         "characteristic": [
\begin{bmatrix} 1 & 1 \\ 1 & 1 \end{bmatrix}\{ "name": "Time to respond", 
                 "value": "4H"
 }
 ]
         ], 
          "productSpecification": {
            "id": "289",
            "href": "https://host:port/productSpecification/productSpecification/289",
```
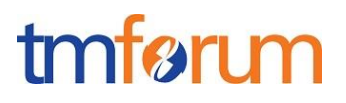

```
 "version": "1.5", 
            "name": "Support", 
            "@type": "ProductSpec"
 }
       }
     }
   ]
}
```
## <span id="page-37-0"></span>CREATE QUOTE

## **POST /quote**

### **Description**

This operation is used to create a new quote (V1.0) or a new version of an existing quote (Vn.n n=> 1)

### ID Management :

For a quote in V1.0 POST should be used without specifying the id, the quote system is in charge of generating the id.

For a quote creation in other version than V1.0, the id should be specified.

In all case the href should not be filled because , the quote system is in charge of generating href for the new version of the Quote

### **Mandatory and Non Mandatory Attributes**

The following tables provide the list of mandatory and non-mandatory attributes when creating a Quote, including any possible rule conditions and applicable default values. Notice that it is up to an implementer to add additional mandatory attributes.

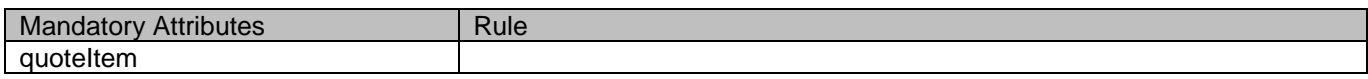

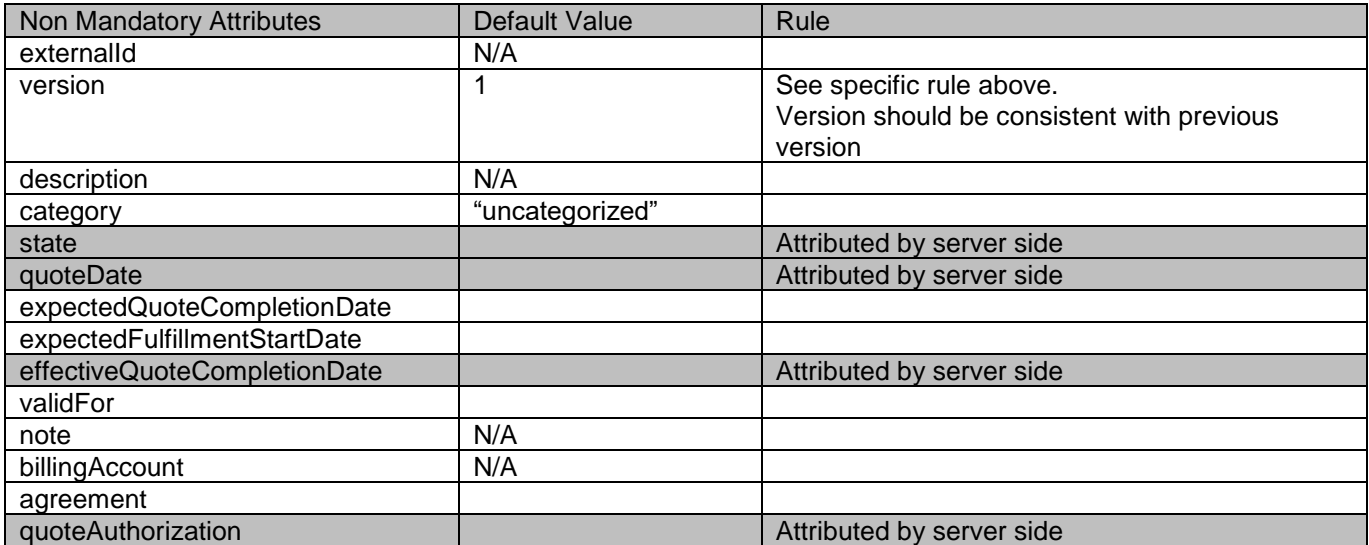

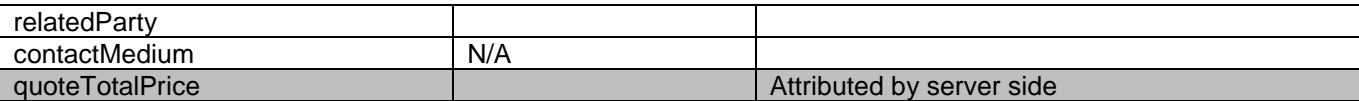

### **Additional Rules**

The following table provides additional rules indicating mandatory fields in sub-resources or relationships when creating a Quote resource.

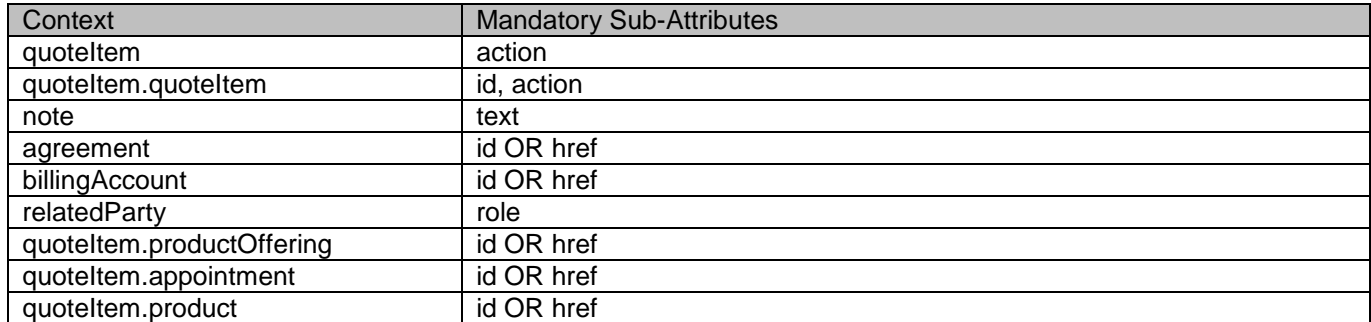

The following pre-conditions apply for this operation.

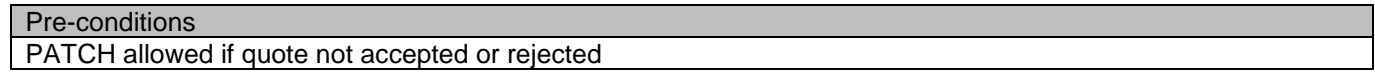

#### **Default Values Summary**

When creating the resource, the following table summarizes the default values applicable to optional attributes of the resource (or sub-resources).

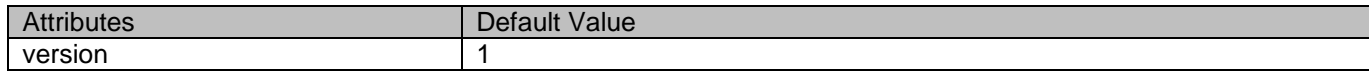

#### **Usage Samples**

Here's an example of a request for creating a Quote resource. In this example the request only passes mandatory attributes.

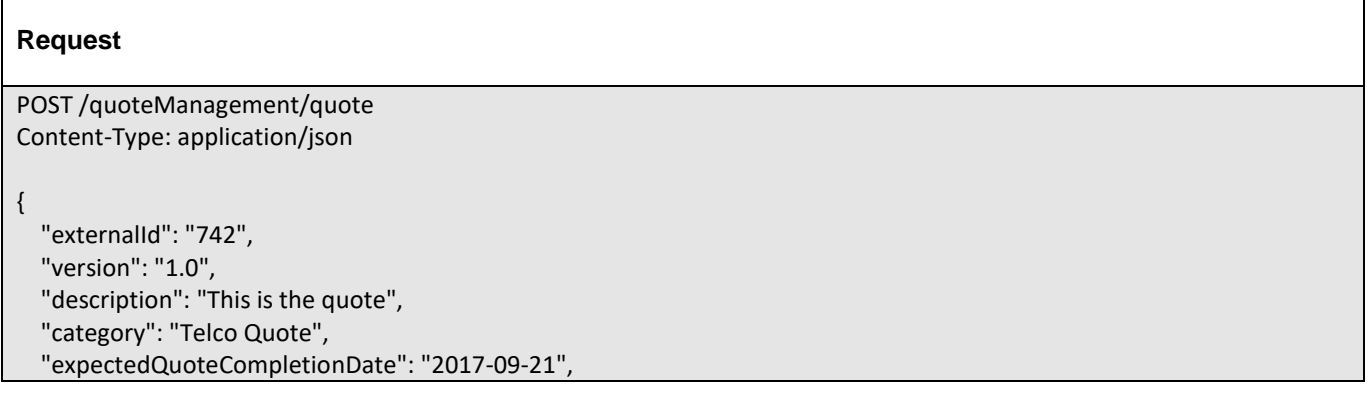

# tmfarı m

```
 "expectedFulfillmentStartDate": "2017-10-01", 
   "@baseType": "Quote", 
   "@base": "Quote", 
   "@schemaLocation": "www.quote.quote.json", 
   "note": [
     {
       "date": "2017-09-22T00:00", 
       "author": "Mr Hide", 
       "text": " Quote following serviceability #2345"
     }
  ], 
   "billingAccount": [
     {
       "id": "4850", 
       "href": "https://host:port/onboardingManagement/billingAccount/4850", 
       "name": "Horizon Account", 
       "@type": "BillingAccount"
     }
  ], 
   "relatedParty": [
     {
       "id": "7737", 
       "href": "https://host:port/partyManagement/individual/7737", 
       "role": "Quote contact", 
       "name": "Jimmy Doe", 
       "@type": " IndividualParty"
     },
     {
       "id": "11", 
       "href": "https://host:port/partyManagement/organization/11", 
       "role": "Requester", 
       "name": "Horizon LtD", 
       "@type": " organizationParty"
     }
  ], 
   "contactMedium": [
     {
       "preferred": true, 
       "type": " TelephoneNumber ", 
       "characteristic": [
 {
            "phoneNumber": "04569885552"
          }
       ]
     }
  ], 
   "quoteItem": [
     {
       "id": "1", 
       "action": "add",
        "quantity": "10",
       "productOffering": {
          "id": "5295", 
          "name": "TMF Tariff plan "
\qquad \qquad \}
```

```
 "product": {
          "name": "TMF Tariff plan", 
          "characteristic": [
\begin{bmatrix} 1 & 1 \\ 1 & 1 \end{bmatrix}\{ "name": "Voice Bundle", 
                  "value": "Illimited"
               }, 
\{ "name": "Data Bundle", 
                  "value": "32 GB/month"
 }
            ]
          ],
          "productSpecification": {
             "id": "2489", 
             "version": "1.0" 
          }
       }
     },
     {
        "id": "2", 
        "action": "add",
        "quantity": "10", 
        "productOffering": {
          "id": "63", 
          "name": "Nice Handset"
        }, 
        "product": {
          "name": "Nice Phone", 
          "characteristic": [
\begin{bmatrix} 1 & 1 \\ 1 & 1 \end{bmatrix}\{ "name": "Memory", 
                  "value": "32"
               }
 ]
          ], 
          "productSpecification": {
             "id": "9", 
             "name": "NicePhone"
          }
       }
     },
     {
        "id": "3", 
        "action": "add", 
        "quantity": 1,
        "productOffering": {
          "id": "85", 
          "name": "24/7/7 Support"
        }, 
        "product": {
          "name": "Silver Support", 
          "productSpecification": {
```
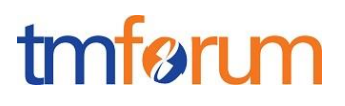

```
 "id": "289", 
            "name": "Support"
          }
       }
     }
   ]
}
Response
201
{
   "href": "https://host:port/quote/quote/6069", 
   "id": "6069", 
   "externalId": "742", 
   "version": "1.0", 
   "description": "This is the quote", 
   "category": "Telco Quote", 
   "state": "In Progress", 
   "quoteDate": "2017-09-18T00:00", 
   "expectedQuoteCompletionDate": "2017-09-21", 
   "expectedFulfillmentStartDate": "2017-10-01", 
   "@baseType": "Quote", 
   "@base": "Quote", 
   "@schemaLocation": "www.quote.quote.json", 
   "note": [
     {
        "date": "2017-09-22T00:00", 
        "author": "Mr Hide", 
        "text": " Quote following serviceability #2345"
     }
   ], 
   "billingAccount": [
     {
        "id": "4850", 
        "href": "https://host:port/onboardingManagement/billingAccount/4850", 
        "name": "Horizon Account", 
        "@type": "BillingAccount"
     }
   ], 
   "relatedParty": [
     {
        "id": "7737", 
        "href": "https://host:port/partyManagement/individual/7737", 
        "role": "Quote contact", 
        "name": "Jimmy Doe", 
        "@type": " IndividualParty"
     },
     {
        "id": "11", 
        "href": "https://host:port/partyManagement/organization/11",
```
# tmføri m

```
 "role": "Requester", 
       "name": "Horizon LtD", 
       "@type": " organizationParty"
     }
  ], 
   "contactMedium": [
     {
       "preferred": true, 
       "type": " TelephoneNumber ", 
       "characteristic": [
\{ "phoneNumber": "04569885552"
          }
       ]
     }
   ], 
   "quoteItem": [
     {
       "id": "1", 
       "state": "In Progress ", 
       "action": "add",
        "quantity": "10",
       "@type": "QuoteItem", 
       "productOffering": {
          "id": "5295", 
          "href": "https://host:port/productOffering/productOffering/5295", 
          "name": "TMF Tariff plan ", 
          "@type": "TMFTariffPlanPO"
       }, 
       "product": {
          "name": "TMF Tariff plan", 
          "characteristic": [
\begin{bmatrix} 1 & 1 \\ 1 & 1 \end{bmatrix}\{ "name": "Voice Bundle", 
                 "value": "Illimited"
              }, 
\{ "name": "Data Bundle", 
                 "value": "32 GB/month"
              }
 ]
          ], 
          "productSpecification": {
            "id": "2489", 
            "name": "RTMFPlan"
          }
       }
     },
     {
       "id": "2", 
       "state": " In Progress ", 
       "action": "add",
```

```
 "quantity": "10", 
        "@type": " QuoteItem...", 
        "productOffering": {
          "id": "63", 
          "name": "Nice Handset", 
        }, 
        "product": {
          "name": "Nice Phone", 
          "characteristic": [
           \left[ \right]\{ "name": "Memory", 
                 "value": "32"
 }
 ]
          ], 
           "productSpecification": {
             "id": "9", 
             "name": "NicePhone",
          }
        }
     },
     {
        "id": "3", 
        "state": " In Progress ", 
        "action": "add", 
        "quantity": 1,
        "productOffering": {
          "id": "85", 
          "href": "https://host:port/productOffering/productOffering/85", 
          "name": "24/7/7 Support"
        }, 
        "product": {
          "name": "Silver Support", 
          "characteristic": [
\begin{bmatrix} 1 & 1 \\ 1 & 1 \end{bmatrix}\{ "name": "Time to respond", 
                 "value": "4H"
 }
 ]
          ], 
          "productSpecification": {
             "id": "289", 
             "name": "Support"
          }
       }
     }
  ]
}
```
### <span id="page-43-0"></span>PATCH QUOTE

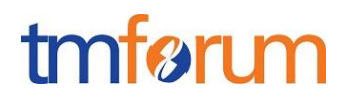

## **PATCH /quote/{id}**

#### **Description**

This operation allows partial updates of a quote entity. Support of json/merge (https://tools.ietf.org/html/rfc7386) is mandatory, support of json/patch (http://tools.ietf.org/html/rfc5789) is optional.

Note: If the update operation yields to the creation of sub-resources or relationships, the same rules concerning mandatory sub-resource attributes and default value settings in the POST operation applies to the PATCH operation. Hence these tables are not repeated here.

This operation is used to modify quote and/or their items.

By default PATCH will be acting only on the latest version of the Resource.

To update a specific version of an entity the (Version=X) directive is added to the ID (i.e /id:(version=x). Note that this capability is only available to API users having the proper authorizations to change the catalog entities with specific version numbers.

Behavior:

- Return status codes
	- o 200 OK the request was successful

400 Bad Request - error

### **Patchable and Non Patchable Attributes**

The tables below provide the list of patchable and non-patchable attributes, including constraint rules on their usage.

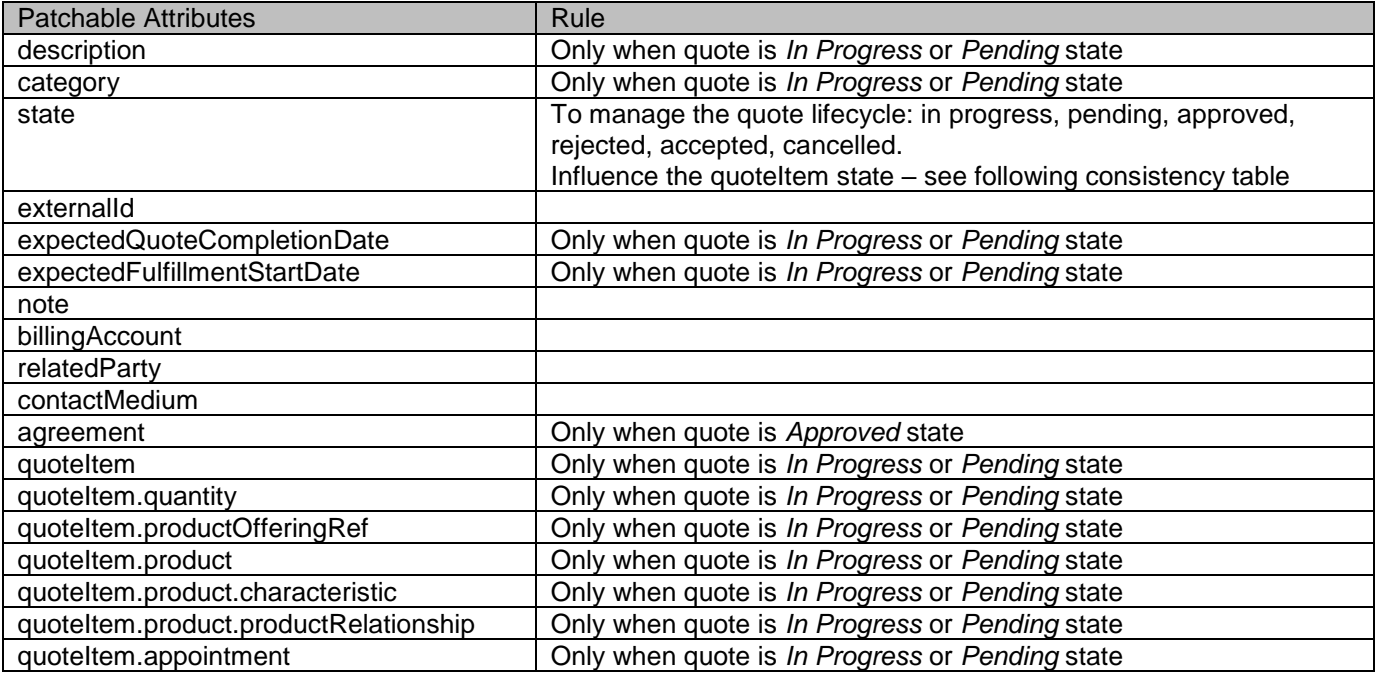

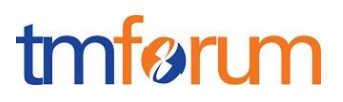

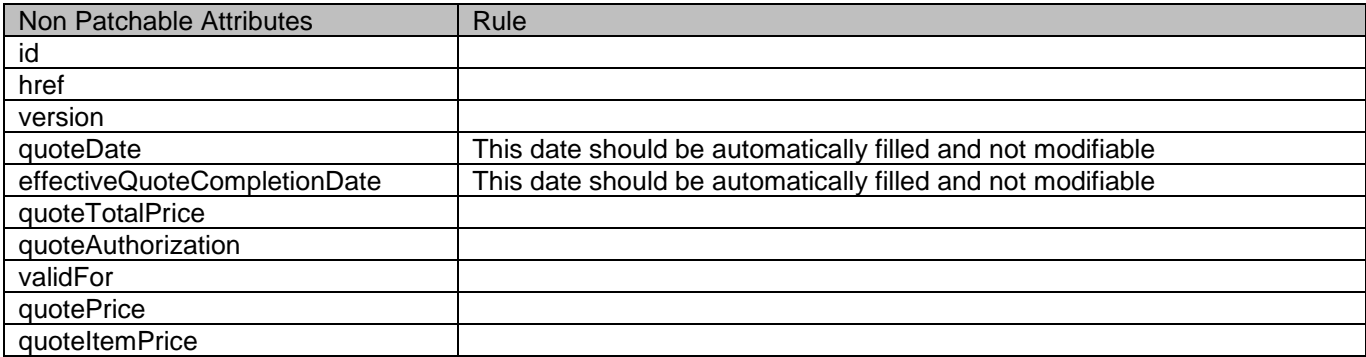

#### **Additional Rules**

The following pre-conditions apply for this operation.

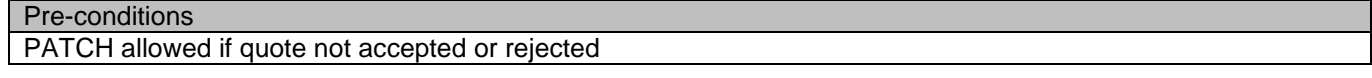

#### **Usage Samples**

Here's an example of a request for patching a Quote resource – in this example the quantity is modified (from 10 to 15).

### **Request**

}

```
PATCH /quoteManagement/quote/6069
Content-Type: application/merge-patch+json
{
   "id": "6069", 
   "quoteItem": [
     {
        "id": "1", 
        "action": "add",
        "quantity": "15",
        "productOffering": {
          "id": "5295", 
          "name": "TMF Tariff plan "
        }, 
        "product": {
          "name": "TMF Tariff plan", 
          "characteristic": [
\begin{bmatrix} 1 & 1 \\ 1 & 1 \end{bmatrix}\{ "name": "Voice Bundle", 
                 "value": "Illimited"
               }, 
\{ "name": "Data Bundle", 
                 "value": "32 GB/month"
```
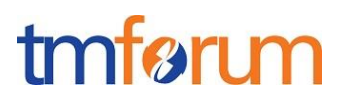

```
 ]
          ], 
          "productSpecification": {
            "id": "2489", 
            "name": "RTMFPlan"
 }
       }
     }
   ]
}
Response
201
{
   "href": "https://host:port/quote/quote/6069", 
   "id": "6069", 
   "externalId": "742", 
   "version": "1.0", 
   "description": "This is the quote", 
   "category": "Telco Quote", 
   "state": "In Progress", 
   "quoteDate": "2017-09-18T00:00", 
   "expectedQuoteCompletionDate": "2017-09-21", 
   "expectedFulfillmentStartDate": "2017-10-01", 
   "@baseType": "Quote", 
   "@base": "Quote", 
   "@schemaLocation": "www.quote.quote.json", 
   "note": [
     {
        "date": "2017-09-22T00:00", 
        "author": "Mr Hide", 
        "text": " Quote following serviceability #2345"
     }
   ], 
   "billingAccount": [
     {
        "id": "4850", 
        "href": "https://host:port/onboardingManagement/billingAccount/4850", 
        "name": "Horizon Account", 
        "@type": "BillingAccount"
     }
   ], 
   "relatedParty": [
     {
        "id": "7737", 
        "href": "https://host:port/partyManagement/individual/7737", 
        "role": "Quote contact", 
        "name": "Jimmy Doe", 
        "@type": " IndividualParty"
 },
```

```
 {
        "id": "11", 
        "href": "https://host:port/partyManagement/organization/11", 
        "role": "Requester", 
        "name": "Horizon LtD", 
        "@type": " organizationParty"
     }
  ], 
   "contactMedium": [
     {
        "preferred": true, 
        "type": " TelephoneNumber ", 
        "characteristic": [
\left\{ \begin{array}{c} 1 \end{array} \right. "phoneNumber": "04569885552"
          }
       ]
     }
  ], 
   "quoteItem": [
     {
        "id": "1", 
        "state": "In Progress ", 
        "action": "add",
        "quantity": "15",
        "@type": "QuoteItem", 
        "productOffering": {
          "id": "5295", 
          "href": "https://host:port/productOffering/productOffering/5295", 
          "name": "TMF Tariff plan ", 
          "@type": "TMFTariffPlanPO"
        }, 
        "product": {
          "name": "TMF Tariff plan", 
           "characteristic": [
\begin{bmatrix} 1 & 1 \\ 1 & 1 \end{bmatrix}\{ "name": "Voice Bundle", 
                  "value": "Illimited"
               }, 
\{ "name": "Data Bundle", 
                  "value": "32 GB/month"
 }
 ]
          ], 
           "productSpecification": {
             "id": "2489", 
             "name": "RTMFPlan"
          }
        }
     },
\left\{ \begin{array}{c} \end{array} \right.
```
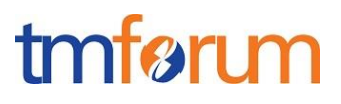

```
 "id": "2", 
       "state": " In Progress ", 
       "action": "add",
        "quantity": "10", 
       "@type": " QuoteItem...", 
       "productOffering": {
          "id": "63", 
          "name": "Nice Handset", 
       }, 
       "product": {
          "name": "Nice Phone", 
          "characteristic": [
\begin{bmatrix} 1 & 1 \\ 1 & 1 \end{bmatrix}\{ "name": "Memory", 
                 "value": "32"
 }
 ]
          ], 
          "productSpecification": {
            "id": "9", 
            "name": "NicePhone",
          }
       }
     },
     {
       "id": "3", 
       "state": " In Progress ", 
       "action": "add", 
       "quantity": 1,
       "productOffering": {
          "id": "85", 
          "href": "https://host:port/productOffering/productOffering/85", 
          "name": "24/7/7 Support"
       }, 
       "product": {
          "name": "Silver Support", 
          "characteristic": [
\begin{bmatrix} 1 & 1 \\ 1 & 1 \end{bmatrix}\{ "name": "Time to respond", 
                 "value": "4H"
 }
 ]
          ], 
          "productSpecification": {
            "id": "289", 
            "name": "Support"
          }
       }
     }
  ]
```
}

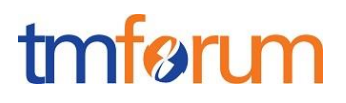

## <span id="page-49-0"></span>DELETE QUOTE

## **DELETE /quote/{id}**

*Note: this operation is available only to ADMIN API users*

#### **Description**

This operation deletes a quote entity.

### **Usage Samples**

Here's an example of a request for deleting a Quote resource.

# **Request** DELETE /quoteManagement/quote/42 **Response** 204

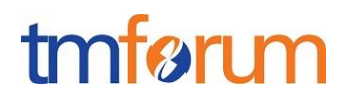

## <span id="page-50-0"></span>**API NOTIFICATIONS**

For every single of operation on the entities use the following templates and provide sample REST notification POST calls.

It is assumed that the Pub/Sub uses the Register and UnRegister mechanisms described in the REST Guidelines reproduced below.

## <span id="page-50-1"></span>REGISTER LISTENER

### **POST /hub**

### **Description**

Sets the communication endpoint address the service instance must use to deliver information about its health state, execution state, failures and metrics. Subsequent POST calls will be rejected by the service if it does not support multiple listeners. In this case DELETE /api/hub/{id} must be called before an endpoint can be created again.

#### **Behavior**

Returns HTTP/1.1 status code 204 if the request was successful.

Returns HTTP/1.1 status code 409 if request is not successful.

#### **Usage Samples**

Here's an example of a request for registering a listener.

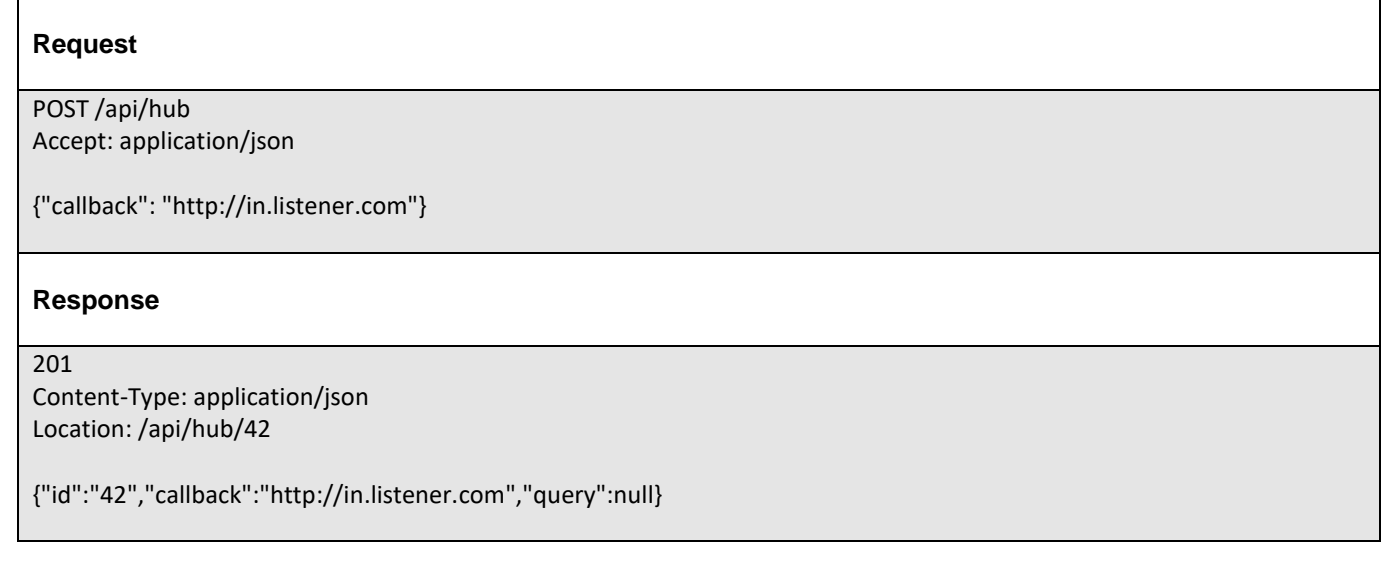

## <span id="page-50-2"></span>UNREGISTER LISTENER

## **DELETE /hub/{id}**

© TM Forum 2017. All Rights Reserved. Page 51

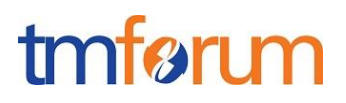

### **Description**

Clears the communication endpoint address that was set by creating the Hub..

#### **Behavior**

Returns HTTP/1.1 status code 204 if the request was successful.

Returns HTTP/1.1 status code 404 if the resource is not found.

#### **Usage Samples**

Here's an example of a request for un-registering a listener.

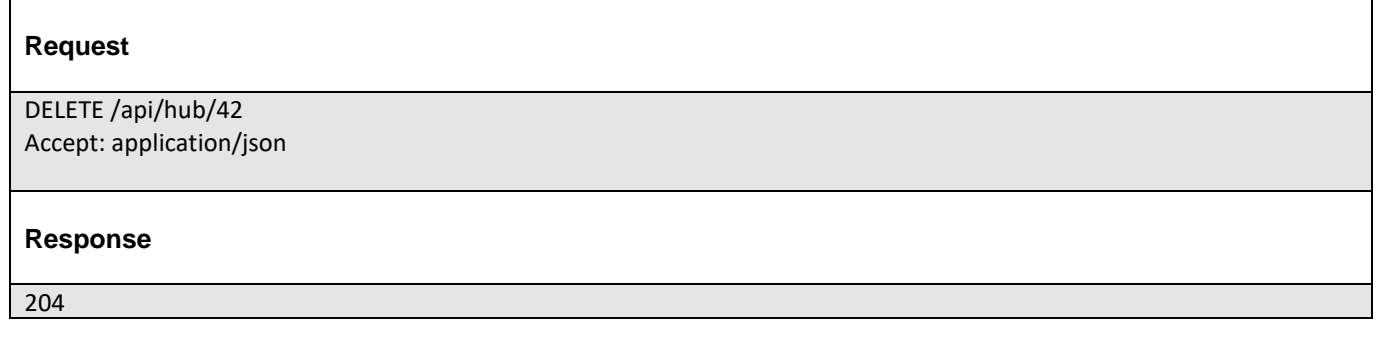

## <span id="page-51-0"></span>PUBLISH EVENT TO LISTENER

### **POST /client/listener**

#### **Description**

Clears the communication endpoint address that was set by creating the Hub.

Provides to a registered listener the description of the event that was raised. The /client/listener url is the callback url passed when registering the listener.

### **Behavior**

Returns HTTP/1.1 status code 201 if the service is able to set the configuration.

### **Usage Samples**

Here's an example of a notification received by the listener. In this example "EVENT TYPE" should be replaced by one of the notification types supported by this API (see Notification resources Models section) and EVENT BODY refers to the data structure of the given notification type.

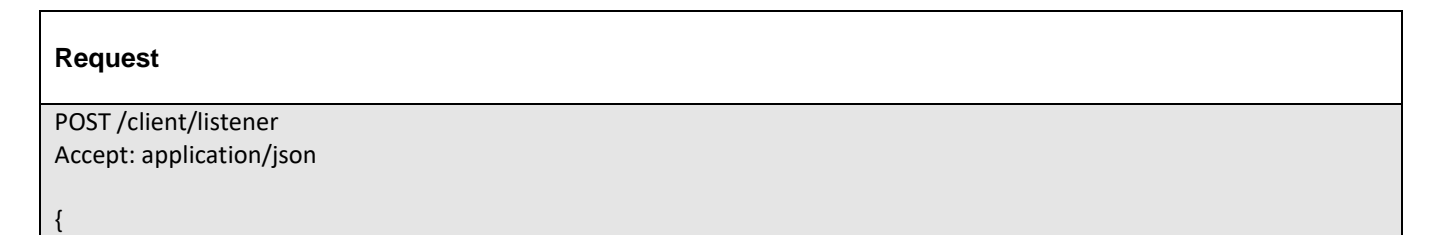

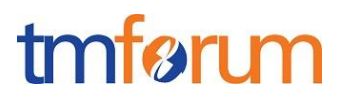

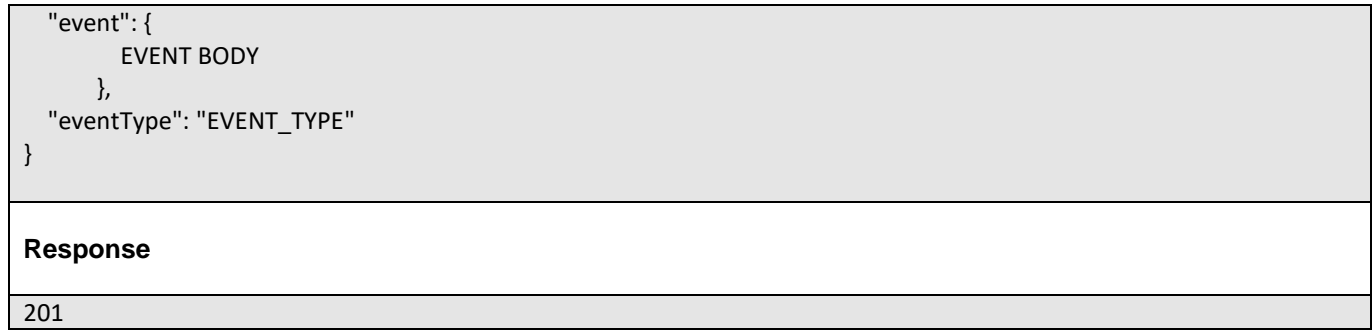

For detailed examples on the general TM Forum notification mechanism, see the TMF REST Design Guidelines.

<span id="page-53-0"></span>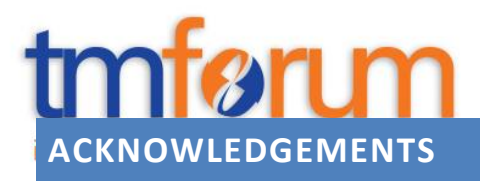

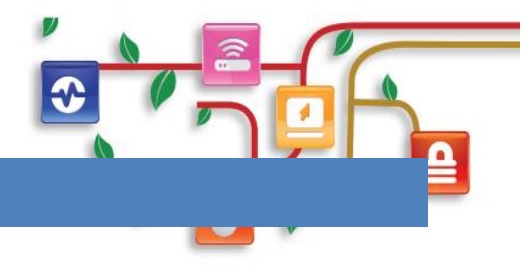

## <span id="page-53-1"></span>RELEASE HISTORY

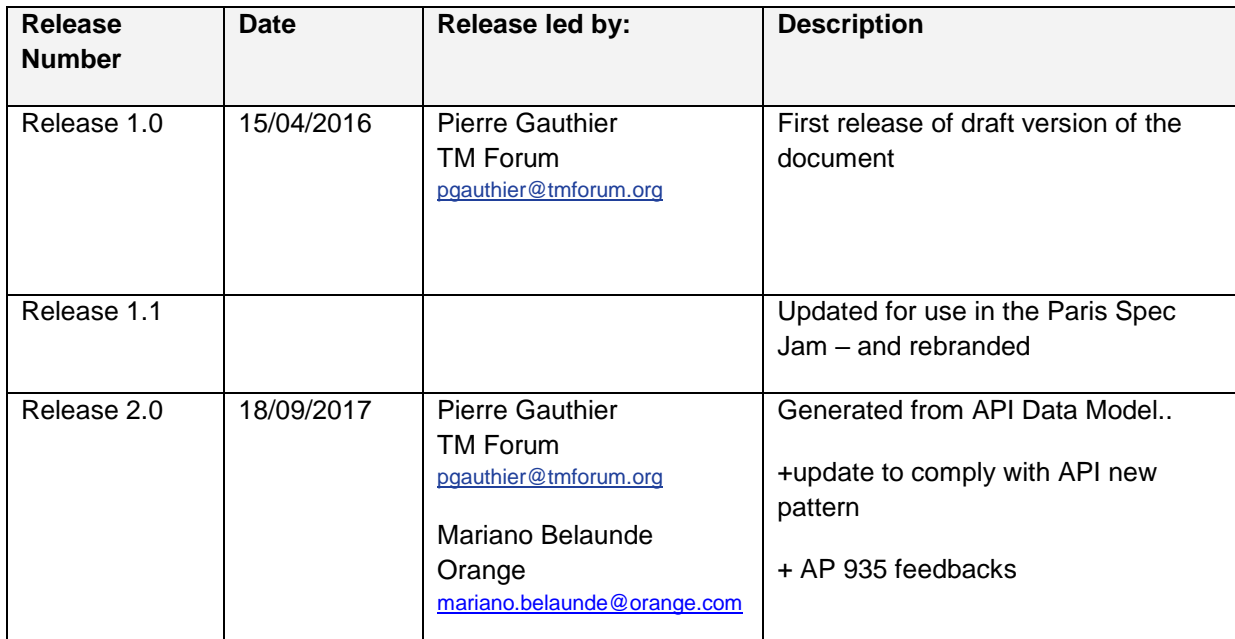

## <span id="page-53-2"></span>CONTRIBUTORS TO DOCUMENT

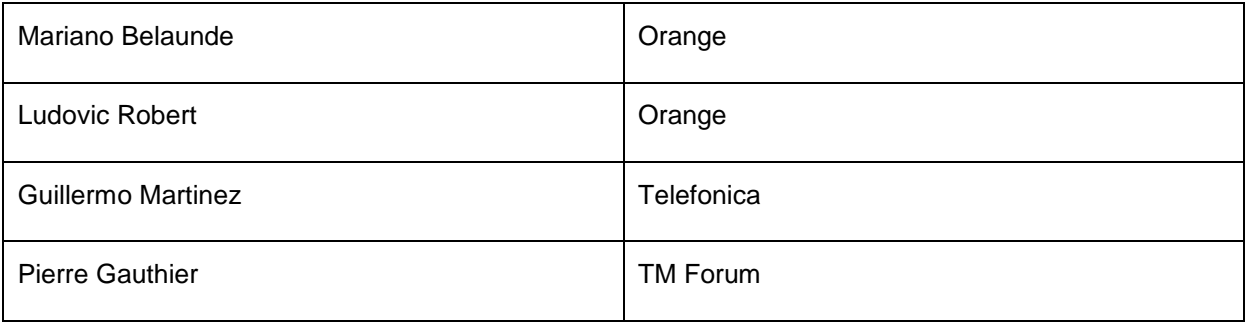